## **PRELIMINARY**

# PETROPHYSICAL EVALUATION OF WELL 2/5-7 MAASTRICHTIAN FORMATION

MOVEMBER 1983

KLAUS MOTLAND

## PETROPHYSICAL EVALUATION OF WELL 2/5-7

#### INTRODUCTION

The objective of this evaluation is to investigate the possibility of having hydrocarbons in the Maastrichtian formation.

Oil shows were seen in the drill cuttings and on cores in the interval 3298 - 3335.5 m. A fibreglass core sleeve was used. During partitioning the cores in pieces of 1 meter, oil was seen bleeding from fractures and stylolites at some butt-ends. Bleeding was observed at 3306, 3307, 3329.5, 3330.5, 3333.5, 3334.5 and 3335.5 m.

## AVAILABLE DATA

A full logging suit was run over the zone of interest.

|                | Run.  | Interval    |
|----------------|-------|-------------|
| ISF/Sonic/GR   | No. 3 | 2237 - 3535 |
| LDT/CNL/GR/Cal | No. 3 | 2235 - 3535 |
| LDT/CNL/GR/Cal | No. 4 | 3148 - 4003 |
| DLL/MSFL/GR    | No. 1 | 3148 - 3675 |

Five cores were taken in the interval 3303 - 3348 m. When taking core no. 4 no progress was made in coring, only a fragment was recovered, most likely coming from the bottom part of core no. 3. To-date only preliminary porosity and permeability data have been received on 45 plugs from core 1 and 2 (see table 1).

#### DATA QUALITY

The LDT/CNL/GR/Cal run no. 3 was thought to be unreliable (crossplot of LDT/CNL, see Fig. 1, suggested the rock to be dolomitic limestone, which was in contradiction with core observations). Therefore LDT/CNL/GR run no. 4 was made over the interval 3148 - 3535 m with a different tool. The crossplot from LDT/CNL run no. 4 (fig. 2) shows results more in line with observations on the cores.

#### BASIC PARAMETERS

$$m = 2$$
  $gma = 2.71 g/cc$   $gma = 0.18$   $gma = 2.00 F$   $gfk = 1.05 m$   $gma = 0.145$   $gma = 1.67 g/cc$   $gma = 1.67 g/cc$   $gma = 1$   $gma = 1.67 g/cc$   $gma = 1.67 g/cc$   $gma = 1$ 

#### BOREHOLE CORRECTIONS

All logs, except the LDT, have been borehole corrected. There is for the moment no way of correcting the LDT for borehole effects.

## TRUE RESISTIVITY (Rt)

True resistivity has been calculated from the LLd, LLs and MSFL.

## POROSITY DETERMINATION (Ø)

Porosity is calculated from the LDT/CNL crossplot (see fig. 2). Porosities range from 0% to 25% (see histogram fig. 3). Porosities above 20% are found in some intervals (see depthplot Appendix 1).

## Rw - DETERMINATION (Rw)

Rw has been determined from a true resistivity v.s. porosity crossplot (see fig. 4). Formation water resistivity is determined to be Rw = 0.027 ohm.m. This value is close to the established Rw = 0.025 ohm.m used in Maastrichtian formation at the Albuskjell field. A resistivity of Rw = 0.027 ohm.m at 220° F corresponds to a formation water salinity of 100,000 ppm NaCl eq.

## Watersaturation (Sw)

The watersaturation is determined using a simple Archie equation.

## RESULTS

Average results over the interval with shows and the cored interval are listed below:

| Zone               | Interval        | Ø    | Sw   |
|--------------------|-----------------|------|------|
| Interval with show | s 3298-3335.5 m | 17.2 | 89.2 |
| Same as above with | cut off Ø<10%   | 18.6 | 86.4 |
| Cored interval     | 3303-3348       | 15.7 | 92.3 |
| Same as above with | cut off Ø<10%   | 17.7 | 88.2 |

See also depth plot 1:200 over cored interval in appendix 1 and detailed log evaluation results on a layer by layer basis in table 2.

## RFT

RFT pressures show a hydrocarbon gradient of some 0.33 psi/ft (s.g. = 0.76) in the interval 3300 - 3350 m. The measurements were confirmed by a rerun 18 days later. Fig. 5 shows the results of both runs. The repeatability is good between the two runs. An HP-gauge was used in the second run. Table 3 and 4 list the results. Below 3365 m a different pressure regime exists, that has a water gradient, suggesting a pressure barrier between 3350 and 3365 m. This pressure barrier may be caused by a tight zone at depth of 3357 - 3359 m (see Appendix 1 and Fig. 6).

#### CORE ANALYSIS

Conventional core analysis will be done in 1 feet intervals on all the cores. Preliminary results have only been received on core 1 and 2. Porosities are fairly good ranging from 8% to 25% with an average of 17% porosity. Permeabilities are rather low ranging from 0.02 mD to .69 mD with an average value of 0.1 mD. Fig. 7 shows a relationship between porosity and permeability for core no. 1 and 2.

The slabbed core shows appreciable amounts of fractures to be present both open and closed. The core was reviewed by an experienced geologist, who indicated that production may be possible from such a fracture system after stimulation. Appendix 2 contains a detailed core description. Oil staining was observed in most fractures, but no oil was seen in the matrix.

## CONCLUSION

Log evaluation does not show any significant hydrocarbons present in the matrix.

Hydrocarbons may be present in the fracture system between 3300 and 3350  $\mathrm{m}_{\bullet}$ 

From core observations, enough fractures may be present to sustain fluid production for at least a short period.

## **FIGURES**

- Fig. 1 Crossplot LDT/CNL No. 3
- Fi.g 2 Crossplot LDT/CNL No. 4
- Fig. 3 Porosity histogram
- Fig. 4 True resistivity v.s. porosity
- Fig. 5 RFT pressure plot Run no 1 and no 2
- Fig. 6 RFT pressure plot
- Fig. 7 Core permeability vs core porosity

## **TABLES**

- Table 1 List of core data
- Table 2 List of log evaluation results
- Table 3 RFT results
- Table 4 RFT results

## **APPENDICES**

- Appendix 1 Depthplot over cored interval
- Appendix 2 Detailed core description

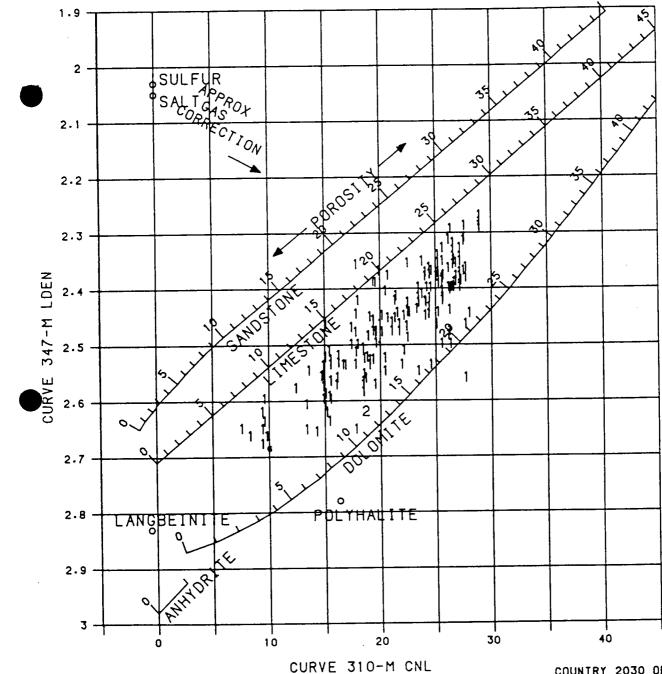

Z-AXIS CURVE 330-M GR RANGE : 0.0 - 100.0

2/5-7 3290.0-3400.0 M
POR FROM LDT/CNL CROSSPLOT.BHC LOGS
SW FROM ARCHIE USING ILD & RW=.030.M=1.93.N=1.82

COUNTRY 2030 OPCO 177 FIELD 9495 WELL 7 HOLE 1

| 1 1000 0 000 000 |         |
|------------------|---------|
| PARASOL - CR     | OSSPLOT |
| K.MOTLAND        | EPPP4   |
| 3290-3400        |         |
|                  |         |
| 14/10/83         |         |

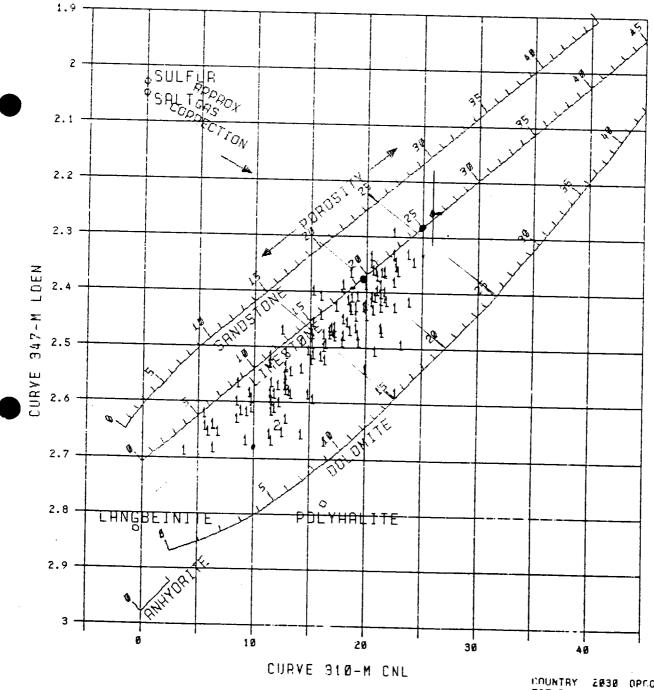

Z-AXIS CURVE 330-M GR RANGE: 0.0 - 100.0

2/5-7 32PB #-337#.6 M PUR FROM LOT/CNL CRUSSPLOT.BHCDRR. LOGS SH FROM ARCHIE USING ILO 1 RH=.827.M=2.68.N=2.68

| COUNTRY 2030 OPCO 177<br>FIELD 9495 NELL 7 HOLE 1 |
|---------------------------------------------------|
| PARASOL - UROSSPLOT                               |
| K. MOTLAND EPPP4                                  |
| 3290-3370                                         |
|                                                   |
| 00/44/03                                          |

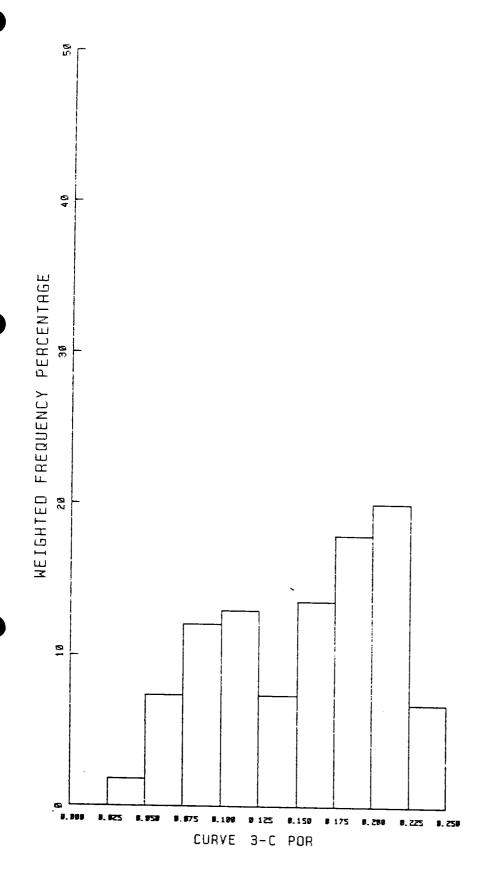

2/5-7 3298.8-3378.8 M
POR FROM LOT/CNL CROSSPLOT. BHCDRR. LUGS
SM FROM ARCHIE USING ILD 2 RM=.827.M=2.88.N=2.88

| COUNTRY 2030 OPCO 177<br>FIELD 9495 WELL 7 HOLE 1 |
|---------------------------------------------------|
| PARASOL HISTOGRAM K.MOTLAND EPPP4                 |
| 3298-3350                                         |
|                                                   |
| 09/11/83                                          |

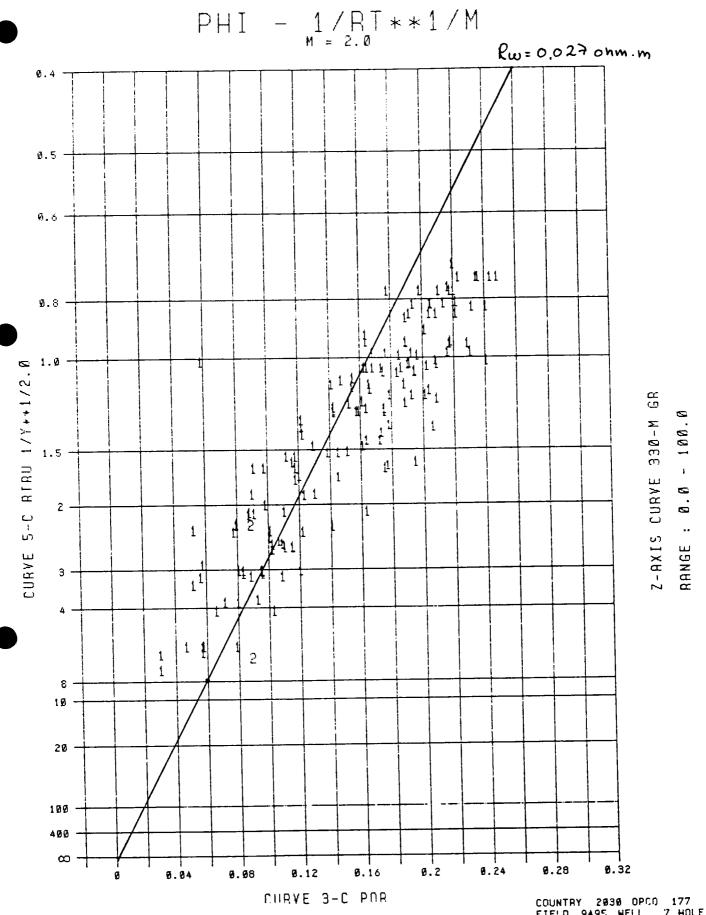

2/5-7 3298.8-3378.8 M
POR FROM LOT/CNL CROSSPLOT.8HCORR. LOGS
SN FROM ARCHIE USING ILO 1 RM=.827.M=2.88.N=2.88

| COUNTRY 2030 OPCO<br>FIELD 9495 WELL |         |
|--------------------------------------|---------|
| PARASOL - CR                         | 05SPLOT |
| K.MOTLAND                            | EPPP4   |
| 3290-3370                            |         |
|                                      |         |
| 09/11/83                             |         |

WELL 2/5-7

RFT PRESSURES

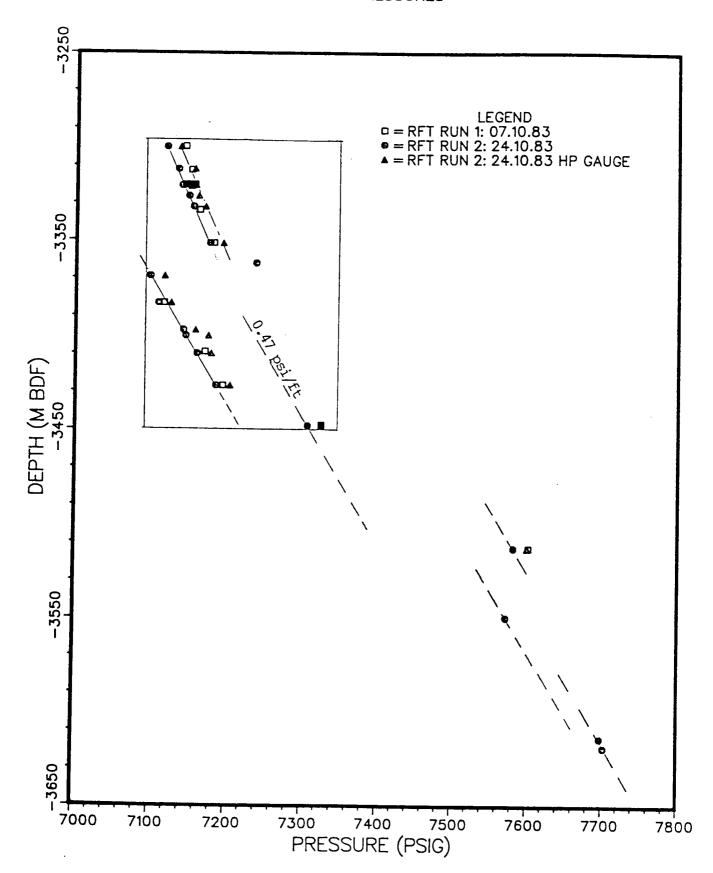

WELL 2/5-7

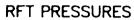

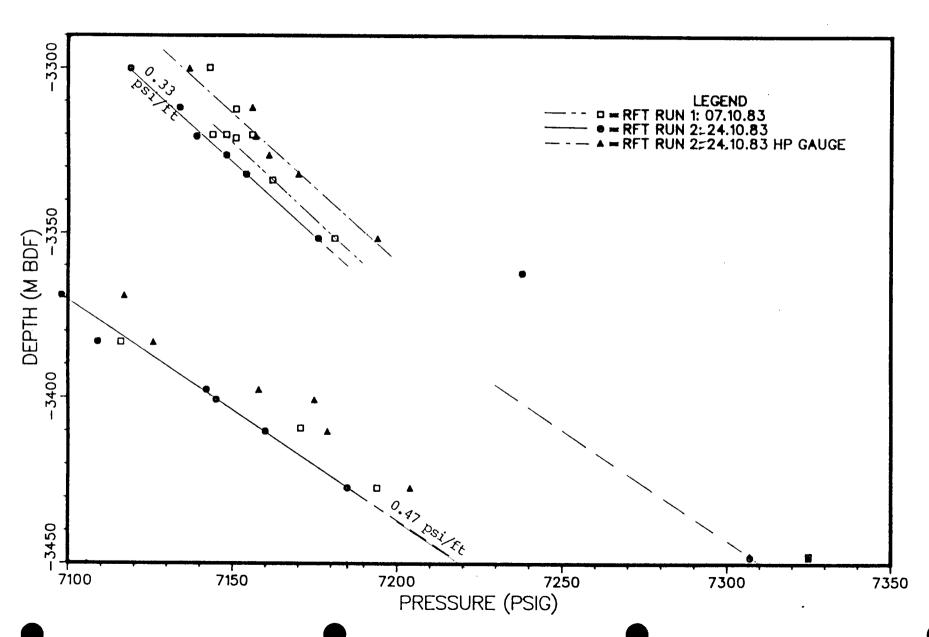

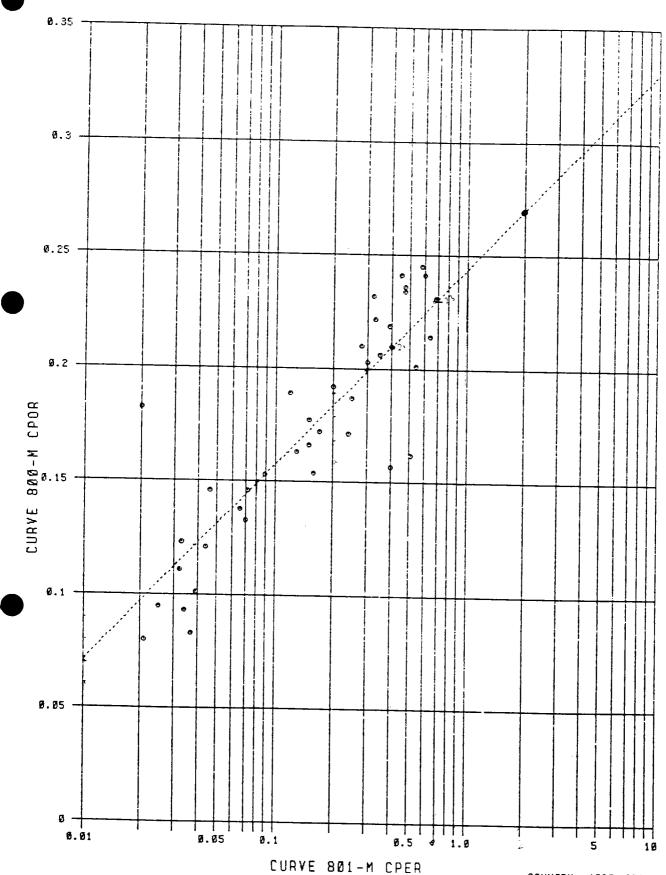

2/5-7 32P6.8-3378.8 M

POR FROM LOT/CHL CHOSSPLUI.8HCORR. LDGS

SH FROM ARCHIE USING ILO 1 RH=.827.M=2.88.N=2.88

FORMULA REGRESSION LINE : Y = 8.89 \*X + 8.24

CORRELATION COEFFICIENT : 8.86

COUNTRY 2030 OPCO 177 FIELD 9495 WELL 7 HOLE

|             | - 11000   |
|-------------|-----------|
| PHRASOL - 1 | CRUSSPLOT |
| K MOTLAND   | EPPP4     |
| 3303-3322   |           |
|             |           |
| 09/11/83    |           |

3325 gecol n

a/s norske/shell attn.: p. immerz

date: 08.11.83.

our ref.: kr/sn/1593/f37-lab.

nere are the porosity/permeability GBCa GPBY TOIL 2/5-7:

core no. 2: 30 por./gr.dens, all 28 hor. perm. , all

EPX FILE NO: Well till ACTION BY: WORK COPY TO:

| plug<br>no.                     | depth<br>(meter)                                                                                                    | - | permea<br>horizo<br>ka                                                                                                    | bility<br>ntal<br>kl                                                                                                    | (md), | poros<br>he                             | grain<br>dens.<br>g/cc                                       |
|---------------------------------|----------------------------------------------------------------------------------------------------|---|----------------------------------------------------------------------------------------------------|----------------------------------------------------------------------------------------------------|-------|-----------------------------------------|--------------------------------------------------------------|
| 9012545678901234567890125445673 | 3312.10<br>3312.40<br>3312.70<br>3313.00<br>3313.60<br>3313.60<br>3313.60<br>3313.90<br>3314.50<br>3314.90<br>3315.80<br>3316.70<br>3317.00<br>3317.00<br>3317.00<br>3317.30<br>3317.90<br>3317.90<br>3319.40<br>3319.40 |   | 0.025<br>0.29<br>0.034<br>0.044<br>0.021<br>0.58<br>nmp<br>0.32<br>nmp<br>0.13<br>0.072<br>0.15<br>0.037<br>0.037<br>0.037<br>0.046<br>0.032<br>0.046<br>0.032<br>0.032<br>0.032<br>0.032<br>0.032<br>0.032<br>0.032<br>0.032 | 0.018<br>0.22<br>0.025<br>0.032<br>0.015<br>0.45<br>0.24<br>0.054<br>0.10<br>0.41<br>0.028<br>0.027<br>0.052<br>0.11<br>0.066<br>0.034<br>0.024<br>0.023<br>0.015<br>0.025 |       | 910101010101010101010101010101010101010 | 2.72<br>2.73<br>2.72<br>2.72<br>2.72<br>2.72<br>2.72<br>2.72 |

regards geco petr.lab. keith roebuck

35046a shetp n 00001 n EPX

**5**05 15.20 np

1112 まというではながれたなから

The state of the state of the s

TELEX de tele payolus TELEX de telec

EX AS DESIGNATES TELEX AS A CONTROLS

13.15

33046B SHELP N

33325 GECOL N

A/S NORSKÉ SHELL ATTN.: P. IMMERZ

DATE: 04.11.83.

OUR REF.: MS/SN/1580/F37-LAB.

3 4 MAY (CD)

EPX FILE NO:

ACTION BY:

EP

WORK COMY TO

CIRC. COPY TO:

HERE ARE THE POROSITY/PERMEABILITY DATA FROM WELL 2/5-7:

CORE NO. 1: 15 POR./GR.DENS, ALL 12 HOR. PERM. , ALL

| PLUG | DEPTH   | PERME  | BILITY | (MD), | POROS | GRAIN |
|------|---------|--------|--------|-------|-------|-------|
| NO.  | (METER) | HORIZO | NTAL   |       | HE    | DENS. |
|      |         | КА     | KL     |       |       | G/CC  |
| 1    | 3303.15 | 0.33   | 0.25   |       | 22.2  | 2.73  |
| 2    | 3303.45 | 0.30   | 0.23   |       | 20.3  | 2.72  |
| 3    | 3303.75 | 0.35   | 0.27   |       | 20.6  | 2.71  |
| 4    | 3304.05 | 0.39   | 0.30   |       | 21.9  | 2.71  |
| 5    | 3304.35 | 0.47   | 0.36   |       | 23.6  | 2.72  |
| 6    | 3304.65 | 0.47   | 0.36   |       |       | 2.72  |
| 7    | 3304.95 | 0.45   | 0.35   |       | 25.4  | 2.72  |
| 8    | 3305.25 | 0.64   | 0.49   |       | 21.4  | 2.75  |
| 9    | 3305.55 | 0.60   | 0.46   |       | 24.1  | 2.73  |
| 10   | 3305.85 | NPP    |        |       |       |       |
| 11   | 3306.15 | NPP    |        |       |       |       |
| 12   | 3306.45 | NMP    |        |       | 20.8  | 2.72  |
| 13   | 3306.75 | NMP    |        |       | 15.4  | 2.71  |
| 14   | 3307.05 | 0.69   | 0.53   |       | 23.1  | 2.70  |
| 15   | 3307.35 | NMP    |        |       | 20.8  | 2.71  |
| 16   | 3307.65 | NPP    |        |       |       |       |
| 17   | 3307.95 | 0.24   | 0.18   |       | 17.1  | 2.71  |
| 18   | 3308.25 | 0.51   | 0.40   |       | 16.2  | 2.71  |

REGARDS ... GECO PETR.LAB. M. SKJÆVELAND

330468 SHELP N 33325 GECOL N

RECEIVED 4 15 1983 ACTION BY: INFO. COPY:

\*\*\*\*\*\* PARASUL (VERSION C-00) \*\*\*\*\*\*

DATE: 09/11/83 TIME: 14:47:51 PAGE: 18

## TABULATION OF PROCESSED CURVES

COUNTRY: 2030 2/5-7 3290.0-3370.0 M

OPCO : 177 POR FROM LDT/CNL CROSSPLOT/BHCORR. LOGS

FIELD : 9495 SW FROM ARCHIE USING ILD 8 RW=.027,M=2.00,N=2.00 WELL : 7 2/5-7

TOP OF INTERVAL: 3290.01 M BOTTOM OF INTERVAL: 3370.00 M

HOLE

| LAYER<br>Number | TOP     | THICKNESS | 1-M<br>Lith | 140-4<br>LL90 | 141-M<br>LL95 | 153-4<br>MSFL | 310-M<br>CNL | 330-M<br>GR | 345-M<br>PE | 347-M<br>LDEN | 350-M | 800-M<br>CPOR | 801-M<br>CPER | 802-M<br>CGDE |  |
|-----------------|---------|-----------|-------------|---------------|---------------|---------------|--------------|-------------|-------------|---------------|-------|---------------|---------------|---------------|--|
|                 | (M)     | (M)       |             | 0.484         | оним          |               | PERC BV      | API         |             | G/CM3         | INCH  | FRCT          | MD            | G/CM3         |  |
| 1               | 3290.01 | 0.30      | 50.47       | 1.72          | 1.78          | 2.67          | 8.3          | 13.9        | 26.72       | 2.564         | 13.4  |               |               |               |  |
| 2               | 3290.31 | 0.46      | 31.23       | 1.72          | 1.75          | 2.03          | 13.1         | 13.9        | 26.72       | 2.508         | 13.4  |               |               |               |  |
| 3               | 3290.77 |           | 33.11       | 2.32          | 2.23          | 4.03          | 13.1         | 13.9        | 12.98       | 2.560         | 13.4  |               |               |               |  |
| 4               | 3291.07 |           | 33.11       | 2.32          | 2.28          | 3.30          |              | 18.3        | 12.98       | 2.560         | 13.4  |               |               |               |  |
| 5               | 3291.53 |           | 33.11       | 2.32          | 2.52          | 2.19          |              | 18.3        | 12.98       | 2.560         | 14.1  |               |               |               |  |
| 6               | 3291.84 |           | 33.75       | 2.32          | 2.52          | 2.19          | 13.1         | 18.3        | 33.35       | 2.577         | 14.1  |               |               |               |  |
| 7               | 3292.14 |           | 32.03       | 1.73          | 1.90          | 2.19          |              | 14.0        | 33.35       | 2.531         | 13.3  |               |               |               |  |
| 8               | 3292.90 |           | 10.5ذ       | 2.74          | 3.03          | 2.19          |              | 14.0        | 12.18       | 2.629         | 13.3  |               |               |               |  |
| 9               | 3293.36 |           | 32.77       | 3.43          | 3.03          | 5.15          | 8.7          | 14.0        | 12.18       | 2.629         | 13.7  |               |               |               |  |
| 10              | 3293.07 | 0.40      | 31.01       | 3.43          | 3.50          | 5.15          | 8.7          | 14.G        | 9.96        | 2.598         | 13.7  |               |               |               |  |
| 11              | 3294.12 | J.76      | 32.58       | 3.43          | 3.50          | 15.51         | 7.0          | 14.0        | 33.16       | 2.652         | 13.7  |               |               |               |  |
| 12              | 3294.88 |           | 32.95       | J. 98         | 0.97          | 1.14          | 20.1         | 14.0        | 27.33       | 2.422         | 13.2  |               |               |               |  |
| 13              | 3295.49 |           | 32.95       | J.≯8          | 0.97          | 1.14          | 20.1         | 14.G        | 19.87       | 2.422         | 13.2  |               |               |               |  |
| 14              | 3295.80 | 0.40      | 32.95       | 1.46          | 1.27          | 2.02          | 20.1         | 14.C        | 19.87       | 2.422         | 13.2  |               |               |               |  |
| 15              | 3296.26 |           | 30.93       | 1.40          | 1.39          | 2.02          | 11.6         | 14.C        | 13.79       | 2.528         | 13.2  |               |               |               |  |
| 16              | 3296.87 | 0.46      | 30.98       | 1.40          | 1.39          | 2.02          | 11.6         | 14.C        | 20.43       | 2.528         | 13.2  |               |               |               |  |
| 17              | 3297.32 |           | 35.05       | 1.25          | 1.10          | 1.47          | 19.5         | 14.C        | 20.43       | 2.489         | 13.2  |               |               |               |  |
| 18              | 3298.08 |           | 33.96       | 1.25          | 1.10          | 1.47          | 18.1         | 14.G        | 20.43       | 2.489         | 13.2  |               |               |               |  |
| 19              | 3298.54 |           | 33.96       | 9.32          | 0.71          | 0.99          | 18.1         | 14.C        | 15.47       | 2.489         | 13.2  |               |               |               |  |
| 20              | 3299.00 | 0.30      | 31.30       | 0.32          | 0.71          | 0.99          | 21.1         | 14.C        | 15.47       | 2.362         | 13.2  |               |               |               |  |
| 21              | 3299.30 |           | 31.29       | 0.32          | 0.71          | 0.85          |              | 14.G        | 15.47       | 2.362         | 12.7  |               |               |               |  |
| 22              | 3299.61 |           | 32.32       | 0.32          | 0.71          | 0.85          |              | 14.0        | 12.87       | 2.362         | 12.7  |               |               |               |  |
| 23              | 3300.22 |           | 32.40       | ე. 94         | 0.71          | 1.12          | 19.3         | 14.6        | 32.81       | 2.426         | 12.7  |               |               |               |  |
| 24              | 3300.52 |           | 35.17       | 0.94          | 0.71          | 0.99          | 22.8         | 14.C        | 32.81       | 2.426         | 12.7  |               |               |               |  |
| 2 5             | 3300.98 |           | 35.17       | 0.94          | 0.71          | 0.99          |              | 14.0        | 18.05       | 2.426         | 12.7  |               |               |               |  |
| 26              | 3301.29 |           | ٠1.3ذ       | 0.94          | 0.82          | 1.20          |              | 14.0        | 18.05       | 2.443         | 12.7  |               |               |               |  |
| 27              | 3301.74 |           | 53.88       | 1.06          | 0.82          | 1.20          |              | 14.C        | 16.61       | 2.463         | 12.7  |               |               |               |  |
| 28              | 3302.05 |           | 32.34       | 1.00          | G.82          | 1.51          |              | 14.C        | 23.68       | 2.463         | 12.7  |               |               |               |  |
| 29              | 3302.35 |           | 35.57       | J.85          | 0.67          | 0.97          |              | 14.G        | 23.68       | 2.463         | 12.7  |               |               |               |  |
| 30              | 3302.81 | 0.34      | 33.17       | 0.35          | 0.67          | 0.97          |              | 14.C        | 16.14       | 2.401         | 12.5  |               |               |               |  |
| 31              | 3303.15 |           | 53.17       | 0.85          | 0.67          | 0.97          |              | 14.0        | 16.14       | 2.401         | 12.5  | 0.222         | 0.33          | 2.730         |  |
| 32              | 3303.27 |           | 33.17       | 0.35          | 0.67          | 0.97          |              | 14.0        | 20.23       | 2.401         | 12.5  |               |               |               |  |
| 33              | 3303.45 |           | 33.17       | 9.85          | 0.67          | 0.97          |              | 14.G        | 20.23       | 2.401         | 12.5  | 0.203         | 0.30          | 2.720         |  |
| 34              | 3303.55 |           | 33.17       | J.35          | G.67          | 0.97          |              | 14.0        | 20.23       | 2.401         | 12.5  |               |               |               |  |
| 35              | 3303.72 |           | 34.15       | 0.85          | 0.80          | 1.07          |              | 14.C        | 20.23       | 2.426         | 12.5  | C.206         | 0.35          | 2.710         |  |
| 30              | 3303.85 |           | 34.15       | 0.85          | 0.80          | 1.07          |              | 14.0        | 20.23       | 2.426         | 12.5  |               |               |               |  |
| 37              | 3304.03 | 0.12      | 34.15       | 0.97          | 0.80          | 1.07          | 21.5         | 14.0        | 20.23       | 2.426         | 12.5  | 0.219         | 0.39          | 2.710         |  |
|                 |         |           |             |               |               |               |              |             |             |               |       |               |               |               |  |

# TABULATION OF PROCESSED CURVES

87 : 2630 : 177 : 9495 : 7 2/>-7

2/5-7 3290.0-3370.0 M
POR FROM LDT/CNL CROSSPLOT/EHCORR. LOGS
SW FRCM ARCHIE USING ILD 8 RW=.027/M=2.00/N=2.00

OF INTERVAL: 3290.01 M OF INTERVAL: 3370.00 M

| TOP              | THICKNESS | 1 - M<br>L I T H | 14J-M<br>6L9D | 141-M        | 153-M        | 31C-M   | 33Ù-M | 345-m | 347-M          | 350-M        | 800-M | 801- <b>m</b> | 802-M   |
|------------------|-----------|------------------|---------------|--------------|--------------|---------|-------|-------|----------------|--------------|-------|---------------|---------|
| (M)              | (M)       | LIII             | 0444          | LL9S<br>JHMM | MSFL<br>Ohmm | CNL     | G R   | PE    | LDEN           | CAL          | CPOR  | CPER          | CGDE    |
|                  | ••••      |                  | 0.1/11        | On in        | Onna         | PERC BV | API   |       | G/CM3          | INCH         | FRCT  | MD            | G/CM3   |
| 33ú4.15          | J.18      | 34.15            | J.97          | 0.85         | 1.07         | 21.5    | 14.0  | 20.23 | 2.426          | 12.5         |       |               |         |
| 3304.33          | 0.12      | 31.20            | 0.97          | 0.80         | 1.07         |         | 14.0  | 12.79 | 2.426          | 12.5         | 0 274 | 0 (7          | 2 770   |
| 3304.45          | 0.20      | 31.20            | 0.97          | 0.80         | 1.07         | 17.5    | 14.0  | 12.79 | 2.426          |              | 0.236 | 0.47          | 2.720   |
| 3304.05          | 0.10      | 20 ـ 1 د         | J.97          | 0.80         | 1.07         | 17.5    | 14.0  | 12.79 | 2.426          | 12.5         | 0 37/ | 0 4 7         | 2 7 7 2 |
| 3304.75          | 0.20      | 31.20            | 0.97          | 0.83         | 1.07         | 17.5    | 14.C  | 12.79 | 2.426          | 12.5         | 0.234 | 0.47          | 2.720   |
| 3304.95          | 0.10      | 31.20            | 0.97          | υ.εյ         | 1.07         | 17.5    | 14.0  | 12.79 | 2.426          | 12.5         | 0.3/4 | 0 (5          | 2 220   |
| 3305.05          | 0.20      | 31.20            | 0.97          | 0.83         | 1.07         | 17.5    | 14.C  | 12.79 | 2.426          | 12.5<br>12.5 | C.241 | 0.45          | 2.720   |
| 3305.25          | J.10      | 32.99            | 0.97          | 0.80         | 1.07         | 20.0    | 14.0  | 22.14 | 2.426          |              | 0 347 | 0 (4          | 2 250   |
| 3305.35          | 0.20      | 32.99            | ).47          | 0.80         | 1.07         | 20.0    | 14.C  | 22.14 | 2.426          | 12.5<br>12.5 | G.214 | 0.64          | 2.750   |
| 33ú5 <b>.</b> 55 | 0.10      | 32.07            | 0.97          | 1.69         | 1.32         | 18.7    | 14.0  | 22.14 | 2.426          | 12.5         | 0.241 | 0 40          |         |
| 3305.65          | Ű.3o      | 32.07            | J.97          | 1.09         | 1.32         | 18.7    | 14.0  | 22.14 | 2.426          | 12.5         | 0.241 | 0.60          | 2.730   |
| 3306.01          | 9.40      | 33.66            | 0.97          | 1.09         | 1.32         | 18.7    | 14.0  | 15.10 | 2.468          |              |       |               |         |
| 3306.47          | Ů.J8      | 33.66            | 1.28          | 1.09         | 1.97         | 13.7    | 14.0  | 15.10 | 2.468          | 12.5         | 0 300 |               |         |
| 3306.55          | J.20      | 33.65            | 1.28          | 1.09         | 1.97         | 18.7    | 14.0  | 15.10 | 2.468          | 12.5         | 0.208 |               | 2.720   |
| 3306.75          | J.10      | 33.66            | 1.20          | 1.09         | 1.97         | 18.7    | 14.C  | 15.10 | 2.468          | 12.5         | 0 451 |               |         |
| 3300.85          | J. J7     | 33.65            | 1.28          | 1.09         | 1.97         | 18.7    | 14.0  | 15.10 | 2.468          | 12.5<br>12.5 | 0.154 |               | 2.710   |
| 3306.92          | 0.13      | 28.90            | 30.5          | 1.09         | 1.97         | 12.8    | 14.C  | 18.73 | 2.468          | 12.5         |       |               |         |
| 3307.05          | J.10      | 28.90            | 2.08          | 1.09         | 1.97         | 12.8    | 14.0  | 18.73 | 2.468          | 12.5         | 0 274 | 0 . 0         | 2 300   |
| 3307.15          | ű. Je     | 28.90            | 2.08          | 1.09         | 1.97         | 12.8    | 14.0  | 18.73 | 2.468          | 12.5         | 0.231 | 0.69          | 2.700   |
| 3307.23          | 3.12      | 30.24            | 2.38          | 2.12         | 3.97         | 12.8    | 14.0  | 18.73 | 2.652          | 12.5         |       |               |         |
| 3307.35          | J.10      | 30.24            | 2.08          | 2.12         | 3.97         | 12.8    | 14.0  | 18.73 | 2.652          | 12.5         | 0 300 |               | 2 740   |
| 3307.45          | 8 ل. ث    | 30.24            | 2.08          | 2.12         | 3.97         | 12.8    | 14.0  | 18.73 | 2.652          | 12.5         | 0.208 |               | 2.710   |
| 3307.53          | 0.12      | 30.24            | 2.08          | 2.12         | 3.97         | 12.8    | 14.0  | 18.73 | 2.652          |              |       |               |         |
| 3307.65          | J.10      | 36.24            | 2.08          | 2.12         | 3.97         | 12.8    | 14.0  | 18.73 | 2.652          | 12.9         |       |               |         |
| 3307.75          | 0.u9      | 36.24            | 2.08          | 2.12         | 3.97         | 12.3    | 14.0  | 18.73 | 2.652          | 12.9<br>12.9 |       |               |         |
| 3307.84          | 0.11      | 32.02            | 3.21          | 3.03         | 13.05        | 6.2     | 14.0  | 12.98 | 2.652          | 12.9         |       |               |         |
| 3307.95          | 0.10      | 32.02            | 3.21          | 3.03         | 13.05        | 6.2     | 14.0  | 12.98 | 2.652          | 12.9         | 0 474 |               |         |
| 3308.05          | J. 25     | 32.02            | 3.21          | 3.03         | 13.05        | 6.2     | 14.G  | 12.98 |                | 12.9         | 0.171 | 0.24          | 2.710   |
| 3308.30          | J. J5     | 32.02            | 3.21          | 3.03         | 13.05        | 6.2     | 14.0  | 21.27 | 2.652          | 12.9         | 0.443 |               |         |
| 3308.35          | J.40      | 32.02            | 3.21          | 3.0%         | 13.05        | 6.2     | 14.0  | 21.27 | 2.652          | 12.9         | 0.162 | 0.51          | 2.710   |
| 3308.75          | 0.30      | 32.67            | 1.42          | 1.40         | 1.54         | 13.0    | 14.C  | 21.27 | 2.652<br>2.549 | 12.9         |       |               |         |
| 33û9.Co          | Ĵ.46      | 33.37            | 1.42          | 1.46         | 2.37         | 13.0    | 14.0  | 13.14 | 2.568          | , 12.9       |       |               |         |
| 3309.51          | 0.40      | 32.81            | 7.90          | 0.97         | 0.81         | 20.7    | 14.0  | 13.14 |                | 12.9         |       |               |         |
| 3309.97          | 0.40      | 31.44            | 2.21          | 2.10         | 7.80         | 5.8     | 14.0  | 13.14 | 2.407<br>2.643 | 12.9         |       |               |         |
| 3310.43          | 0.51      | 31.44            | 2.21          | 2.10         | 7.30         | 5.8     | 14.0  | 27.00 | 2.643          | 12.9<br>12.9 |       |               |         |
| 3311.04          | 0.76      | 33.72            | Ú.77          | 0.72         | 0.93         | 21.5    | 14.0  | 17.58 | 2.414          |              |       |               |         |
| 3311.80          | 0.30      | 32.61            | J.77          | 0.72         | 0.75         | 21.5    | 14.0  | 14.45 |                | 12.9         |       |               |         |
|                  |           |                  |               |              |              |         | 14.0  | 14.47 | 2.386          | 12.9         |       |               |         |

\*\*\*\*\*\* \*\*\*\*\* PARASOL (VERSION C-00)

DATE: 09/11/83 TIME: 14:47:51 PAGE: 20

#### TABULATION OF PROCESSED CURVES ------

2/5-7 3290.0-3370.0 M COUNTRY : 2030

177 POR FROM LDT/CNL CROSSPLOT/BHCORR. LOGS OPCO

9495 SW FROM ARCHIE USING ILD 8 RW=.027,M=2.00,N=2.00 FIELD : 2/5-7 : 7

TOP OF INTERVAL : 3290.01 M 337J.30 M BOTTOM OF INTERVAL :

1

WELL

HOLE

:

| LAYER<br>NUMBER | TOP     | THICKNESS    | 1-M<br>LITH | 140-M<br>LL90 | 141-M<br>LL98 | 153-M<br>MSFL | 310-M<br>CNL | 330-M<br>GR | 345-M<br>PE | 347-M<br>LDEN | 350-M<br>CAL | 800-M<br>CPOR | 801-M<br>CPER | 802-M<br>CGDE |
|-----------------|---------|--------------|-------------|---------------|---------------|---------------|--------------|-------------|-------------|---------------|--------------|---------------|---------------|---------------|
|                 | (M)     | (M)          |             | онми          | MMHG          | ОНММ          | PERC BV      | API         |             | G/CM3         | INCH         | FRCT          | MD            | G/CM3         |
| 75              | 3312.11 | 9د.ن         | 30.07       | <b>U.77</b>   | 0.72          | 0.75          | 18.1         | 14.C        | 14.45       | 2.386         | 13.3         | 0.095         | 0.02          | 2.720         |
| 76              | 3312.20 | J.21         | 30.07       | J.77          | 0.72          | 0.75          | 18.1         | 14.0        | 14.45       | 2.386         | 13.3         |               |               |               |
| 77              | 3512.41 | 0.30         | 30.07       | 0.77          | 0.72          | 0.75          | 18.1         | 14.0        | 29.27       | 2.386         | 13.3         |               |               |               |
| 78              | 3312.72 | 0.08         | 31.57       | Ů.77          | 0.72          | 0.75          | 20.2         | 14.0        | 29.27       | 2.386         | 13.3         | C.093         | 0.03          | 2.720         |
| 79              | 3312.80 | 0.22         | 31.57       | 0.77          | 0.72          | 0.75          | 20.2         | 14.0        | 29.27       | 2.386         | 13.3         |               |               |               |
| 80              | 3313.02 | 0.ú8         | 37.25       | 1.35          | 1.25          | 2.44          | 20.2         | 14.0        | 29.27       | 2.537         | 13.3         | 0.121         | 0.04          | 2.720         |
| 81              | 3313.10 | 0.22         | 37.25       | 1.35          | 1.20          | 2.44          | 20.2         | 14.0        | 29.27       | 2.537         | 13.3         |               |               |               |
| 82              | 3313.32 | ე. ∪გ        | 33.24       | 1.35          | 1.26          | 2.44          | 14.5         | 14.0        | 20.55       | 2.537         | 13.3         | 0.080         | 0.02          | 2.720         |
| 83              | 3313.40 | 0.20         | 33.24       | 1.35          | 1.25          | 2.44          | 14.5         | 14.0        | 20.55       | 2.537         | 13.3         |               |               |               |
| 84              | 3313.60 | <b>J.10</b>  | 33.24       | 1.35          | 1.25          | 2.44          | 14.5         | 14.C        | 20.55       | 2.537         | 13.3         | 0.245         | 0.58          | 2.720         |
| 35              | 3313.70 | O. Jd        | 33.24       | 1.35          | 1.26          | 2.44          | 14.5         | 14.0        | 20.55       | 2.537         | 13.3         |               |               |               |
| 86              | 3313.78 | 0.12         | 31.56       | 1.15          | 1.14          | 1.57          | 14.5         | 14.0        | 20.55       | 2.491         | 13.7         |               |               |               |
| 87              | 3313.90 | J.10         | 31.55       | 1.15          | 1.14          | 1.57          | 14.5         | 14.C        | 20.55       | 2.491         | 13.7         | 0.229         |               | 2.730         |
| មន              | 3314.00 | 0.09         | 31.50       | 1.15          | 1.14          | 1.57          | 14.5         | 14.0        | 20.55       | 2.491         | 13.7         |               |               |               |
| 89              | 3314.09 | U.11         | 31.50       | 1.15          | 1.14          | 1.57          | 14.5         | 14.0        | 26.47       | 2.491         | 13.1         |               |               |               |
| 90              | 3314.20 | 0.10         | 31.50       | 1.15          | 1.14          | 1.57          | 14.5         | 14.0        | 26.47       | 2.491         | 13.1         | 0.232         | 0.32          | 2.720         |
| 91              | 3314.30 | 0.24         | 31.5 ა      | 1.15          | 1.14          | 1.57          | 14.5         | 14.0        | 26.47       | 2.491         | 13.1         |               |               |               |
| 92              | 3314.54 | U. J6        | 37.51       | 2.75          | 2.57          | 1.57          | 14.5         | 14.C        | 15.46       | 2.656         | 13.1         | 0.215         |               | 2.720         |
| 93              | 3314.60 | 0.25         | 37.51       | 2.75          | 2.57          | 1.57          | 14.5         | 14.0        | 15.46       | 2.656         | 13.1         |               |               |               |
| 94              | 3314.85 | J. U5        | 37.52       | 2.75          | 2.57          | 6.49          | 14.5         | 14.0        | 15.46       | 2.656         | 13.9         |               |               |               |
| 95              | 3314.90 | 0.10         | 37.52       | 2.75          | 2.57          | 6.49          | 14.5         | 14.0        | 15.46       | 2.656         | 13.9         | C.146         | 0.07          | 2.720         |
| 96              | 3315.GU | 0.15         | 37.52       | 2.75          | 2.57          | 6.49          | 14.5         | 14.0        | 15.46       | 2.656         | 13.9         |               |               |               |
| 97              | 3315.15 | <b>0.1</b> 5 | 35.69       | 2.75          | 2.57          | 6.49          | 11.6         | 14.0        | 42.34       | 2.656         | 13.9         | 0.163         | 0.13          | 2.720         |
| 9 ช             | 3315.30 | 0.20         | 35.69       | 2.75          | 2.57          | 6.49          | 11.6         | 14.0        | 42.34       | 2.656         | 13.9         |               |               |               |
| 99              | 3315.50 | J.11         | ٧٥. 5ڏ      | 2.75          | 2.57          | 6.49          | 11.6         | 14.C        | 42.34       | 2.656         | 13.9         | 0.201         | 0.54          | 2.720         |
| 100             | 3315.61 | û.19         | 33.05       | 1.50          | 1.47          | 1.75          | 16.2         | 14.C        | 21.03       | 2.516         | 13.9         |               |               |               |
| 101             | 3315.80 | 0.10         | 53.05       | 1.56          | 1.47          | 1.75          | 16.2         | 14.C        | 21.03       | 2.516         | 13.9         | 0.210         | 0.28          | 2.720         |
| 102             | 3315.90 | U.20         | 53.65       | 1.50          | 1.47          | 1.75          |              | 14.0        | 21.03       | 2.516         | 13.9         |               |               |               |
| 103             | 3316.10 | <b>0.10</b>  | 33.05       | 1.50          | 1.47          | 1.75          | 16.2         | 14.0        | 21.03       | 2.516         | 13.9         | 0.138         | 0.07          | 2.720         |
| 104             | 3316.20 | 0.17         | 33.05       | 1.56          | 1.47          | 1.75          |              | 14.G        | 21.03       | 2.516         | 13.9         |               |               |               |
| 105             | 3316.37 | 0.13         | 34.12       | 2.20          | 2.07          | 2.93          | 12.5         | 14.0        | 74.85       | 2.599         | 13.9         | 0.172         | 0.17          | 2.720         |
| 106             | 3316.50 | 0.20         | 34.12       | 2.20          | 2.07          | 2.93          | 12.5         | 14.G        | 74.85       | 2.599         | 13.9         |               |               |               |
| 107             | 3316.70 | 0.10         | 34.12       | 5.20          | 2.07          | 2.93          |              | 14.G        | 74.88       | 2.599         | 13.9         | 0.166         | 0.15          | 2.720         |
| 108             | 3316.80 | 0.20         | 34.12       | 2.20          | 2.07          | 2.93          |              | 14.0        | 74.88       | 2.599         | 13.9         |               |               |               |
| 109             | 3317.00 | 0.13         | 34.12       | 2.20          | 2.07          | 2.93          |              | 14.C        | 74.88       | 2.599         | 13.9         | 0.101         | 0.04          | 2.720         |
| 110             | 3317.13 | 0.17         | 34.12       | 2.20          | 2.07          | 2.93          |              | 14.C        | 24.90       |               | 13.5         |               |               |               |
| 111             | 3317.30 | 0.10         | 34.12       | 2.20          | 2.07          | 2.93          | 12.5         | 14.0        | 24.90       | 2.599         | 13.5         | 0.083         | 0.04          | 2.720         |
| 110             | 3317.13 | 0.17         | 34.12       | 2.20          | 2.07          | 2.93          | 12.5         | 14.C        | 24.90       | 2.599         | 13.5         |               | 0.04          | 2.720         |

# TABULATION OF PROCESSED CURVES

COUNTRY: 2030 2/5-7 3290.0-3370.0 M
OPCO: 177 POR FROM LDT/CNL CROSSPLOT/BHCORR. LOGS
FIELD: 9495 SW FROM ARCHIE USING ILD & RW=.027,M=2.00

WELL: 7 2/5-7

HOLE : 1

TOP OF INTERVAL: 3290.01 M BOTTOM OF INTERVAL: 3370.00 M

| - | LAYER<br>NUMBER | TOP                | THICKNESS | 1-M<br>LITH | 140-M<br>EL95 | 141-M<br>LL 95 | 153-M<br>MSFL | 310-M<br>CNL | 330-M<br>GR | 345-M<br>PE | 347-M<br>LDEN | 350-M<br>CAL | 800-M<br>C POR | 801-M<br>CPER<br>MD | 802-M<br>CGDE<br>G/CM3 |
|---|-----------------|--------------------|-----------|-------------|---------------|----------------|---------------|--------------|-------------|-------------|---------------|--------------|----------------|---------------------|------------------------|
|   |                 | (M)                | (M)       |             | емко          | энми           | онмм          | PERC BV      | API         |             | G/CM3         | INCH         | FRCT           | .40                 | 4/6/10                 |
|   | 112             | 3317.40            | 0.20      | 34.12       | 2.20          | 2.07           | 2.93          | 12.5         | 14.C        | 24.90       | 2.599         | 13.5         |                |                     |                        |
| - | 113             | 3317.60            |           | 34.12       | 2.20          | 2.07           | 2.93          |              | 14.0        | 24.90       | 2.599         | 13.5         | 0.133          | 0.07                | 2.720                  |
|   | 114             | 3317.70            |           | 34.12       | 2.20          | 2.07           | 2.93          |              | 14.0        | 24.90       | 2.599         | 13.5         |                | _                   |                        |
|   | 115             | 3317.90            |           | 32.45       | 1.08          | 0.94           | 1.37          |              | 14.0        | 24.90       | 2.469         | 13.5         | 0.157          | 0.40                | 2.720                  |
| • | 116             | 3318.00            |           | 32.46       | 1.08          | G.94           | 1.37          | 17.0         | 14.C        | 24.90       | 2.469         | 13.5         |                |                     |                        |
|   | 117             | 3318.20            |           | 32.40       | 1.00          | Ŭ.94           | 1.37          |              | 14.0        | 24.90       | 2.469         | 13.5         | 0.154          | 0.16                | 2.720                  |
|   | 118             | 3318.30            |           | 32.40       | 1.05          | 0.94           | 1.37          | 17.0         | 14.0        | 24.90       | 2.469         | 13.5         |                |                     |                        |
| - | 119             | 3318.35            |           | 32.40       | 0.36          | 0.61           | 1.37          |              | 14.0        | 24.90       | 2.469         | 13.5         |                | _                   |                        |
|   | 120             | 3318.50            |           | 32.40       | 3.30          | 0.61           | 1.37          |              | 14.0        | 24.90       | 2.469         | 13.5         | C.177          | 0.15                | 2.720                  |
|   | 121             | 3318.00            |           | 32.40       | 0.85          | 0.61           | 1.37          |              | 14.0        | 24.90       | 2.469         | 13.5         |                |                     |                        |
| - | 122             | 3318.81            |           | 30.2        | J. 57         | 9.61           | 0.72          |              | 14.0        | 12.74       | 2.346         | 13.5         | 0.153          | 0.09                | 2.720                  |
|   | 123             | 3318.90            |           | 30.2        | 0.07          | 0.61           | 0.72          |              | 14.0        | 12.74       | 2.346         | 13.5         |                |                     |                        |
|   |                 | 3319.10            |           | 30.29       | 0.67          | 0.01           | 0.72          |              | 14.C        | 12.74       | 2.346         | 13.5         | C.146          | 0.05                | 2.720                  |
| - | 124<br>125      | 3319.20            |           | 30.29       | U.07          | 0.61           | 3.72          |              | 14.0        | 12.74       | 2.346         | 13.5         |                |                     |                        |
|   |                 | 3319.27            |           | 29.60       | 0.61          | 0.46           | 0.72          |              | 14.0        | 19.41       | 2.335         | 13.5         |                |                     |                        |
|   | 126             |                    |           | 29.60       | Ŭ.51          | 0.45           | 0.72          |              | 14.0        | 19.41       | 2.335         | 13.5         | 0.123          | 0.03                | 2.720                  |
| - | 127             | 3319.40            |           | 29.60       | J. 61         | 0.45           | 0.72          |              | 14.0        | 19.41       | 2.335         | 13.5         |                |                     |                        |
|   | 128             | 3319.50<br>3319.73 |           | 31.37       | J.61          | 0.45           | 0.72          |              | 14.0        | 19.41       | 2.335         | 13.5         | 0.111          | 0.03                | 2.720                  |
|   | 129             | 3319.80            |           | 31.37       | Ü.61          | 0.40           | 0.72          |              | 14.C        | 19.41       | 2.335         | 13.5         |                |                     |                        |
| • | 130             | 3320.63            |           | 28.96       | 0.61          | 0.40           | 9.72          |              | 14.0        | 14.73       | 2.291         | 13.5         | 0.182          | 0.02                | 2.720                  |
|   | 131             | 3320.10            |           | 28.90       | 0.61          | 0.46           | 0.78          |              | 14.G        | 14.73       | 2.291         | 13.5         |                |                     |                        |
|   | 132             | 3320.30            |           | 23.96       | J. 51         | 0.40           | 0.72          |              | 14.0        | 14.73       | 2.291         | 13.5         | 0.187          | 0.25                | 2.720                  |
| • | 133             | 3320.40            |           | 28.96       | 0.01          | 9.40           | 0.72          |              | 14.0        | 14.73       | 2.291         | 13.5         |                |                     |                        |
|   | 134             | 3320.04            |           | 31.17       | 0.61          | 0.40           | 0.72          |              | 14.0        | 15.31       | 2.330         | 13.5         | 0.189          | 0.12                | 2.720                  |
|   | 135             | 3320.70            |           | 31.17       | J. o1         | 0.45           | 0.72          |              | 14.0        | 15.31       | 2.330         | 13.5         |                |                     |                        |
| - | 130             | 3321.00            |           | 31.17       | U. 61         | 0.40           | 0.7           |              | 14.0        | 15.31       | 2.330         | 13.5         | 0.192          | 0.20                | 2.720                  |
|   | 137             |                    | -         | 31.17       | J. 51         | C.40           | 9.7           |              | 14.0        | 15.31       | 2.330         | 13.5         |                |                     |                        |
|   | 138             | 3321.10            |           | 32.23       | J. 01         | 0.45           | 0.7           |              | 14.0        | 15.31       | 2.330         | 13.5         |                |                     |                        |
| - | 139             | 3321.25            |           | 31.49       | 0.30          | 0.62           | 1.11          |              | 14.0        | 14.46       | 2.413         | 13.5         |                |                     |                        |
|   | 140             | 3321.86            |           | 32.25       | 0.50          | 0.62           | 0.77          |              | 14.0        | 15.70       | 2.353         | 13.5         |                |                     |                        |
|   | 141             | 3322.67            |           | 32.74       | 0.30<br>0.30  |                | 1.00          |              | 14.0        | 15.70       | 2.396         | 13.5         |                |                     |                        |
| - | 142             | 3323.0             |           | 31.57       | 0.30          | 0.62           | 0.8           |              | 14.0        | 13.41       | 2.370         | 13.5         |                |                     |                        |
|   | 143             | 3323.38            |           | 31.24       | 1.06          | 0.87           | 1.70          |              | 14.0        | 16.44       | 2.457         | 13.8         |                |                     |                        |
|   | 144             | 3323.99            |           |             | 1.36          | 0.87           | 0.9           |              | 14.C        | 13.52       | 2.408         | 13.8         |                |                     |                        |
| - | 145             | 3324.4             |           | 33.05       | 1.13          | 0.87           | 2.89          |              | 14.0        | 19.48       | 2.504         | 13.8         |                |                     |                        |
|   | 140             | 3324.7             |           | 36.66       |               | 0.87           | 2.8           |              | 14.G        | 12.90       | 2.504         | 13.4         |                |                     |                        |
|   | 147             | 3325.00            |           | 32.44       | 1.13          |                | 0.7           |              | 14.C        | 12.90       | 2.363         | 13.4         |                |                     |                        |
| - | 148             | 3325.5             | 2 0.30    | 31.08       | <b>0.71</b>   | 0.60           | 0.7           | 21.0         | 1746        | ,           |               | . •          |                |                     |                        |

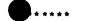

09/11/83 TIME: 14:47:51 PAGE: 22

#### TABULATION OF PROCESSED CURVES

2/5-7 3290.0-3370.0 M

POR FROM LOT/CHL CROSSPLOT, BHCORR. LOGS

SW FROM ARCHIE USING ILD & RW=.027,M=2.00,N=2.00

TOP OF INTERVAL : 3290.01 M SOTTOM OF INTERVAL : 3370.00 M

2/5-7

2030

9495

177

7

1

COUNTRY :

OPCO

WELL

HOLE

FIELD

| LAYER<br>NUMBER | TOP<br>(M) | THICKNESS (M) | 1-M<br>LITH | 140-M<br>Ll9d<br>Ohmm | 141-M<br>LL98<br>OHMM | 153-M<br>MSFL<br>OHMM | 310-M<br>CNL | 330-M<br>GR | 345-M<br>PE | 347-M<br>LDEN | 350-M<br>CAL | 800-M<br>CPOR | 801-M<br>CPER | 802-M<br>CGDE |
|-----------------|------------|---------------|-------------|-----------------------|-----------------------|-----------------------|--------------|-------------|-------------|---------------|--------------|---------------|---------------|---------------|
|                 | ,          | <b>(</b> 11.) |             | ONTH                  | Unite                 | UHHM                  | PERC BV      | API         |             | G/CM3         | INCH         | FRCT          | MD            | G/CM3         |
| 149             | 3325.82    | 0.40          | 31.68       | <b>0.71</b>           | 0.69                  | 0.79                  | 21.6         | 14.0        | 17.34       | 2.363         | 47 /         |               |               |               |
| 150             | 3326.28    | 0.61          | 33.34       | 0.71                  | 0.60                  | 0.79                  | 22.7         | 14.0        | 14.71       | 2.381         | 13.4         |               |               |               |
| 151             | 3326.89    | 0.61          | 32.82       | 1.28                  | 1.16                  | 2.54                  | 13.6         | 14.0        | 14.71       | 2.543         | 13.4         |               |               |               |
| 152             | 3327.50    | 0.46          | 32.83       | 1.28                  | 1.10                  | 2.54                  | 13.6         | 14.0        | 28.31       | 2.543         | 13.4         |               |               |               |
| 153             | 3327.96    | 0.30          | 35.89       | 0.88                  | 0.82                  | 0.89                  | 21.6         | 14.0        | 28.31       | 2.470         | 13.8         |               |               |               |
| 154             | 3328.26    | 0.30          | 35.89       | û.88                  | 0.82                  | 0.89                  | 21.6         | 14.0        | 28.31       | 2.470         | 13.8         |               |               |               |
| 155             | 3328.56    | 0.76          | 32.87       | 2.04                  | 1.86                  | 7.74                  | 9.5          | 14.0        | 22.99       | 2.617         | 13.5         |               |               |               |
| 156             | 3329.33    | 0.30          | 32.87       | 2.04                  | 1.86                  | 7.74                  | 9.5          | 14.0        | 22.99       | 2.617         | 13.5         |               |               |               |
| 157             | 3329.63    | 0.46          | 33.12       | 0.97                  | 0.89                  | 1.33                  | 17.4         | 14.0        | 22.99       | 2.479         | 13.2         |               |               |               |
| 158             | 3330.09    | 0.30          | 32.44       | 0.97                  | 0.89                  | 1.13                  | 17.4         | 14.0        | 22.99       | 2.461         | 13.2         |               |               |               |
| 159             | 3330.39    | 0.46          | 32.44       | 0.97                  | 0.89                  | 1.13                  | 17.4         | 14.0        | 31.45       | 2.461         | 13.2         |               |               |               |
| 160             | 3330.85    | 0.46          | 32.88       | 0.97                  | 0.89                  | 1.13                  | 17.4         | 14.0        | 19.60       | 2.473         | 13.2         |               |               |               |
| 161             | 3331.31    | 0.61          | 31.00       | 0.70                  | 0.62                  | 0.69                  | 20.8         | 14.0        | 16.02       | 2.360         | 13.2         |               |               |               |
| 162             | 3331.92    | 0.30          | 31.00       | 0.70                  | 0.62                  | 0.69                  | 20.8         | 14.0        | 20.67       | 2.360         | 13.2<br>13.2 |               |               |               |
| 163             | 3332.22    | J.46          | 33.79       | 0.35                  | 0.71                  | 1.04                  | 20.8         | 14.0        | 17.73       | 2.430         | 12.9         |               |               |               |
| 164             | 3332.68    | 0.01          | 32.31       | 0.85                  | 0.71                  | 1.04                  | 18.8         | 14.0        | 15.62       | 2.430         | 12.9         |               |               |               |
| 165             | 3333.29    | 0.30          | 29.42       | 0.73                  | 0.61                  | 0.81                  | 18.8         | 14.0        | 15.62       | 2.365         | 12.9         |               |               |               |
| 166             | 3333.59    | 0.46          | 32.02       | 0.73                  | 0.61                  | 0.81                  | 21.9         | 14.0        | 24.16       | 2.365         | 12.9         |               |               |               |
| 167             | 3334.C5    | 0.46          | 33.75       | J.73                  | 0.61                  | 0.81                  | 21.9         | 14.0        | 18.62       | 2.408         | 12.9         |               |               |               |
| 168             | 3334.51    | 0.30          | 31.50       | 0.73                  | 0.61                  | 0.81                  | 18.9         | 14.0        | 27.50       | 2.408         | 12.9         |               |               |               |
| 169             | 3334.81    | 0.40          | 31.50       | 0.89                  | 0.76                  | 0.81                  | 18.9         | 14.0        | 16.43       | 2.408         | 12.9         |               |               |               |
| 170             | 3335.27    | 0.30          | 31.63       | 1.06                  | 0.93                  | 1.11                  | 15.4         | 14.0        | 16.43       | 2.476         | 12.9         |               |               |               |
| 171             | 3335.58    | 0.46          | 32.68       | 1.06                  | 0.93                  | 1.33                  | 16.9         | 14.0        | 16.43       | 2.476         | 12.9         |               |               |               |
| 172             | 3336.03    | 0.40          | 32.21       | 1.20                  | 1.07                  | 1.33                  | 13.0         | 14.0        | 18.10       | 2.536         | 12.9         |               |               |               |
| 173             | 3336.49    | 0.46          | 32.22       | 1.20                  | 1.07                  | 3.12                  | 13.0         | 14.0        | 18.10       | 2.536         | 13.5         |               |               |               |
| 174             | 3336.95    | 0.30          | 32.22       | 2.12                  | 1.93                  | 3.12                  | 13.0         | 14.0        | 26.50       | 2.536         | 13.5         |               |               |               |
| 175             | 3337.25    | 0.01          | 32.50       | 2.12                  | 1.93                  | 5.48                  | 9.1          | 14.0        | 26.50       | 2.615         | 13.5         |               |               |               |
| 176             | 3337.80    | 0.01          | 33.08       | 1.01                  | 0.90                  | 1.16                  | 16.6         | 14.0        | 26.50       | 2.492         | 13.5         |               |               |               |
| 177             | 3338.47    | 0.30          | 32.24       | 1.01                  | 0.90                  | 2.07                  | 15.4         | 14.0        | 26.50       | 2.492         | 13.5         |               |               |               |
| 178             | 3338.78    | 0.40          | 32.49       | 0.91                  | 0.90                  | 1.18                  | 18.2         | 14-0        | 26.50       | 2.447         | 14.0         |               |               |               |
| 179             | 3339.23    | 0.46          | 33.60       | 0.91                  | 0.90                  | 1.47                  | 18.2         | 14.C        | 26.50       | 2.477         | 14.0         |               |               |               |
| 180             | 3339.69    | 0.61          | 33.60       | U <b>.91</b>          | 0.90                  | 1.16                  | 18.2         | 14.0        | 18.86       | 2.477         | 14.0         |               |               |               |
| 181             | 3340.30    | 0.61          | 38.21       | J.91                  | 0.90                  | 1.16                  | 23.4         | 14.0        | 36.41       | 2.493         | 14.0         |               |               |               |
| 182             | 3340.91    | 0.30          | 33.59       | 1.82                  | 1.76                  | 3.27                  | 11.8         | 14.0        | 26.44       | 2.596         | 13.5         |               |               |               |
| 183             | 3341.21    | 0.46          | 33.59       | 1.82                  | 1.75                  | 3.27                  | 11.8         | 14.0        | 23.27       | 2.596         | 13.5         |               |               |               |
| 184             | 3341.67    | 0.30          | 33.24       | 1.39                  | 1.41                  | 1.72                  | 15.3         | 14.0        | 23.27       | 2.521         | 13.7         |               |               |               |
| 185             | 3341.98    | 0.46          | 34.06       | 1.39                  | 1.41                  | 1.72                  | 16.5         | 14.0        | 36.87       | 2.521         | 13.7         |               |               |               |

: 2030 : 177 : 9495 : 7 2/5-7 2/5-7 3290.0-3370.0 M
POR FROM LDT/CNL CROSSPLOT/BHCORR. LOGS
SW FROM ARCHIE USING ILD & RW=.027/M=2.00/N=2.00

JF INTERVAL: 3290.01 M JF INTERVAL: 3370.00 M

| OF INTER | VAL :     | 337U.UU M   |               |               |               |              |              |                |                        |                      |                       |                     |                        |
|----------|-----------|-------------|---------------|---------------|---------------|--------------|--------------|----------------|------------------------|----------------------|-----------------------|---------------------|------------------------|
| TOP      | THICKNESS | 1-M<br>LITH | 14J-M<br>LL9D | 141-M<br>LL95 | 153-M<br>MSFL | 310-M<br>CNL | 330-M<br>GR  | 345-M<br>PE    | 347-M<br>LDEN<br>G/CM3 | 350-M<br>CAL<br>Inch | 800-M<br>CPOR<br>FRCT | 801-M<br>CPER<br>MD | 802-M<br>CGDE<br>G/CM3 |
| (M)      | (M)       |             | оним          | OHMM          | онмм          | PERC BV      | API          |                | G/CMJ                  | INCH                 | TREI                  | 110                 | 37 (113                |
| 3342.43  | 0.31      | 39.27       | 3.94          | 3.98          | 8.11          | 16.5         | 14.0         | 19.64          | 2.668                  | 13.7                 |                       |                     |                        |
| 3342.74  |           | 34.75       | 3.94          | 3.98          | 8.11          | 9.5          | 14.0         | 19.64          | 2.668                  | 13.7                 |                       |                     |                        |
| 3343.20  |           | 34.75       | 3.94          | 3.98          | 8.11          | 9.5          | 14.0         | 35.97          | 2.668                  | 13.7                 |                       |                     |                        |
| 3343.50  |           | 32.34       | 2.24          | 2.45          | 2.24          | 11.8         | 14.0         | 35.97          | 2.562                  | 13.2                 |                       |                     |                        |
| 3343.96  |           | 34.22       | 3.37          | 3.67          | 5.32          | 11.8         | 14.0         | 14.69          | 2.614                  | 13.5                 |                       |                     |                        |
| 3344.41  |           | 36.17       | 5.07          | 5.38          | 5.32          | 11.8         | 14.C         | 17.95          | 2.667                  | 13.5                 |                       |                     |                        |
| 3344.87  |           | 36.17       | 5.07          | 5.38          | 8.19          | 11.8         | 14.0         | 13.76          | 2.667                  | 13.1                 |                       |                     |                        |
| 3345.18  |           | 31.94       | 6.48          | 6.74          | 24.89         | 4.0          | 14.0         | 13.76          | 2.687                  | 13.1                 |                       |                     |                        |
| 3345.63  |           | 31.93       | 6.48          | 6.74          | 6.21          | 4.0          | 14.G         | 14.82          | 2.687                  | 12.6                 |                       |                     |                        |
| 3346.09  |           | 31.75       | 1.93          | 2.21          | 6.21          | 9.8          | 14.0         | 27.72          | 2.581                  | 12.6                 |                       |                     |                        |
| 3346.40  |           | 31.75       | 1.93          | 2.21          | 2.40          |              | 14.0         | 28.52          | 2.581                  | 12.6                 |                       |                     |                        |
| 3347.01  | 0.46      | 32.90       | 1.93          | 1.62          | 2.11          | 11.7         | 14.0         | 20.70          | 2.581                  | 12.6                 |                       |                     |                        |
| 3347.46  |           | 30.55       | 1.58          | 1.62          | 2.11          | 11.7         | 14.0         | 25.01          | 2.515                  | 12.6                 |                       |                     |                        |
| 3347.77  | U.30      | 30.55       | 1.58          | 1.62          | 1.77          |              | 14.0         | 25.01          | 2.515                  | 12.6                 |                       |                     |                        |
| 3348.07  | 0.30      | 30.55       | 2.65          | 2.43          | 1.77          |              | 14.C         | 25.01          | 2.515                  | 12.6                 |                       |                     |                        |
| 3348.38  | 0.30      | 30.58       | 2.65          | 2.43          | 5.24          |              | 14.0         | 25.01          | 2.620                  | 12.6                 |                       |                     |                        |
| 3348.09  | 0.46      | 30.58       | 2.65          | 2.43          | 6.24          |              | 14.0         | 22.59          | 2.620                  | 12.6                 |                       |                     |                        |
| 3349.14  | 0.30      | 30.65       | 0.85          | 0.69          | 0.91          |              | 14.0         | 22.59          | 2.620                  | 12.1                 |                       |                     |                        |
| 3349.44  | 0.30      | 33.14       | 0.85          | 0.69          | 0.91          |              | 14.C         | 42.91          | 2.345                  | 12.1                 |                       |                     |                        |
| 3349.75  |           | 33.14       | 0.68          | 0.52          | 0.70          |              | 14.0         | 23.73          | 2.345                  | 12.1<br>12.1         |                       |                     |                        |
| 3350.36  |           | 33.14       | 0.68          | 0.52          | 0.70          |              | 14.0         | 30.06          | 2.345                  | 12.1                 |                       |                     |                        |
| 3352.19  |           | 31.81       | 0.68          | 0.52          | 0.70          |              | 14.0         | 23.21          | 2.345                  | 12.1                 |                       |                     |                        |
| 3352.80  |           | 40.00       | 1.91          | 1.43          | 3.70          |              | 14.0         | 23.21          | 2.578                  | 12.1                 |                       |                     |                        |
| 3353.10  |           | 33.85       | 1.91          | 1.43          | 3.70          |              | 14.0         | 23.21          | 2.578                  | 12.1                 |                       |                     |                        |
| 3353.41  |           | 33.85       | 1.91          | 1.43          | 3.70          |              | 14.0         | 24.80          | 2.578<br>2.497         | 12.1                 |                       |                     |                        |
| 3353.71  |           | 33.03       | 1.28          | 1.09          | 1.41          |              | 14.0         | 24.80          | 2.475                  | 12.1                 |                       |                     |                        |
| 3354.32  |           | 32.22       | 1.10          | 0.97          | 1.17          |              | 14.0         | 41.68          | 2.475                  | 12.1                 |                       |                     |                        |
| 3355.08  |           | 34.36       | 0.99          | 0.97          | 0.86          |              | 14.0<br>14.0 | 41.68<br>25.27 | 2.406                  | 12.1                 |                       |                     |                        |
| 3355.39  |           | 31.72       | 0.99          | 0.97          | 0.86          |              | 14.0         | 25.27          | 2.406                  | 12.1                 |                       |                     |                        |
| 3355.69  |           | 28.61       | 1.41          | 1.27          | 1.37          |              |              | 15.40          | 2.640                  | 12.4                 |                       |                     |                        |
| 3356.30  |           | 35.52       | 2.07          | 1.99          | 2.35          |              | 21.3<br>21.3 | 15.40          | 2.640                  | 12.4                 |                       |                     |                        |
| 3356.70  |           | 35.52       | 5.73          | 5.59          | 2.59<br>22.02 |              | 13.5         | 15.40          | 2.640                  | 12.4                 |                       |                     |                        |
| 3357.00  |           | 31.81       | 5.73          | 5.59<br>5.59  | 6.98          |              | 13.5         | 15.40          | 2.640                  | 12.4                 |                       |                     |                        |
| 3357.52  |           | 31.81       | 5.12          | 5.59          | 6.98          |              | 13.5         | 13.71          | 2.682                  | 12.4                 |                       |                     |                        |
| 3357.83  |           | 33.46       | 5.12          | 5.59          | 6.98          |              | 13.5         | 11.74          | 2.638                  | 12.4                 |                       |                     |                        |
| 3358.44  |           | 31.74       | 5.12          | 5.59          | 6.98          |              | 13.5         | 24.41          | 2.638                  | 12.4                 |                       |                     |                        |
| 3358.89  | 0.30      | 31.74       | 5.12          | 2.27          | 0.70          | 0.0          | 1,5.5        | 6444           | 2.000                  |                      |                       |                     |                        |

PARASOL (VERSION C-00)

DATE: 09/11/83 TIME: 14:47:51 PAGE: 24

#### TABULATION OF PROCESSED CURVES

2030 2/5-7 3290.0-3370.0 M 177

POR FROM LDT/CNL CROSSPLOT, BHCORR. LOGS

SW FROM ARCHIE USING ILD & RW=.027,M=2.00,N=2.00

WELL : 7 2/5-7 HOLE : 1

:

9495

COUNTRY :

OPCO

FIELD

TOP 3290.01 M OF INTERVAL : BOTTOM OF INTERVAL : 3370.JO M

| LAYER<br>Number | TOP<br>(M) | THICKNESS (M) | 1-M<br>Lith | 140-M<br>LL9D<br>OHMM | 141-M<br>LL9S<br>OHMM | 153-M<br>MSFL<br>OHMM | 310-M<br>CNL<br>PERC BV | 330-M<br>GR<br>API | 345-M<br>PE | 347-M<br>LDEN<br>G/CM3 | 350-M<br>CAL<br>Inch | 800-M<br>CPOR<br>FRCT | 801-M<br>CPER<br>MD | 802-M<br>CGDE<br>G/CM3 |
|-----------------|------------|---------------|-------------|-----------------------|-----------------------|-----------------------|-------------------------|--------------------|-------------|------------------------|----------------------|-----------------------|---------------------|------------------------|
| 223             | 3359.20    | 0.46          | 32.96       | 2.30                  | 2.41                  | 3.03                  | 12.4                    | 13.5               | 17.83       | 2.568                  | 12.4                 |                       |                     |                        |
| 224             | 3359.65    | 0.30          | 32.96       | 2.87                  | 2.94                  | 3.03                  | 12.4                    | 13.5               | 17.83       | 2.568                  | 12.4                 |                       |                     |                        |
| 225             | 3359.96    | 0.30          | 32.26       | 2.37                  | 2.94                  | 4.19                  | 10.0                    | 13.5               | 17.83       | 2.592                  | 12.4                 |                       |                     |                        |
| 556             | 3360.26    | 0.30          | 32.24       | 2.87                  | 2.94                  | 4.19                  | 10.0                    | 13.5               | 24.80       | 2.592                  | 12.0                 |                       |                     |                        |
| 227             | 3360.57    | 0.30          | 33.34       | 1.61                  | 1.63                  | 2.80                  | 11.7                    | 13.5               | 20.56       | 2.592                  | 12.0                 |                       |                     |                        |
| 228             | 3360.87    | <b>0.46</b>   | 35.75       | 1.61                  | 1.63                  | 2.08                  | 15.5                    | 13.5               | 20.56       | 2.592                  | 12.0                 |                       |                     |                        |
| 229             | 3361.33    | 0.30          | 30.66       | 1.17                  | 1.13                  | 1.55                  | 15.5                    | 13.5               | 20.56       | 2.453                  | 12.0                 |                       |                     |                        |
| 230             | 3361.64    | 0.46          | 32.78       | 1.17                  | 1.18                  | 1.55                  | 18.5                    | 13.5               | 21.55       | 2.453                  | 12.0                 |                       |                     |                        |
| 231             | 3362.09    | 0.30          | 32.78       | 1.17                  | 1.15                  | 1.21                  | 18.5                    | 13.5               | 21.55       | 2.453                  | 12.0                 |                       |                     |                        |
| 232             | 3362.40    | 0.61          | 32.78       | 1.52                  | 1.47                  | 2.18                  | 18.5                    | 13.5               | 30.38       | 2.453                  | 12.0                 |                       |                     |                        |
| 233             | 3363.01    | 0.51          | 35.12       | 1.52                  | 1.47                  | 1.72                  | 15.0                    | 13.5               | 30.38       | 2.583                  | 12.0                 |                       |                     |                        |
| 234             | 3363.62    | 0.46          | 34.15       | 2.33                  | 2.18                  | 2.82                  | 13.5                    | 13.5               | 16.72       | 2.583                  | 12.0                 |                       |                     |                        |
| 235             | 3364.C7    | 0.46          | 33.23       | 2.33                  | 2.19                  | 3.46                  | 12.1                    | 13.5               | 26.25       | 2.583                  | 12.0                 |                       |                     |                        |
| 236             | 3364.53    | 0.30          | 33.23       | 2.33                  | 2.18                  | 2.60                  |                         | 13.5               | 26.25       | 2.583                  | 12.0                 |                       |                     |                        |
| 237             | 3364.84    | 0.30          | 34.17       | 2.76                  | 2.59                  | 4.08                  | 12.1                    | 13.5               | 26.25       | 2.609                  | 12.0                 |                       |                     |                        |
| 238             | 3365.14    | 0.30          | 32.85       | 2.76                  | 2.59                  | 4.98                  | 10.0                    | 13.5               | 26.25       | 2.609                  | 12.0                 |                       |                     |                        |
| 239             | 3365.45    | 0.46          | 32.85       | 2.76                  | 2.59                  | 2.12                  | 10.0                    | 13.5               | 22.23       | 2.609                  | 12.0                 |                       |                     |                        |
| 240             | 3365.90    | 0.61          | 30.69       | 1.04                  | 0.93                  | 2.12                  | 16.2                    | 13.5               | 18.21       | 2.441                  | 12.0                 |                       |                     |                        |
| 241             | 3366.51    | J.30          | 33.56       | 1.04                  | 0.93                  | 1.30                  |                         | 13.5               | 18.21       | 2.441                  | 12.0                 |                       |                     |                        |
| 242             | 3366.82    | 0.51          | 32.87       | 1.04                  | 1.04                  | 1.30                  | 15.5                    | 13.5               | 23.39       | 2.512                  | 12.0                 |                       |                     |                        |
| 243             | 3367.43    | 0.30          | 26.79       | 0.74                  | 0.69                  | 0.96                  | 15.5                    | 13.5               | 23.39       | 2.397                  | 12.0                 |                       |                     |                        |
| 244             | 3367.73    | 0.30          | 33.07       | 0.74                  | 0.69                  | 0.96                  | 21.9                    | 13.5               | 23.39       | 2.397                  | 12.0                 |                       |                     |                        |
| 245             | 3368.04    | 0.30          | 31.66       | 0.74                  | 0.69                  | 0.96                  | 21.9                    | 13.5               | 22.19       | 2.362                  | 12.0                 |                       |                     |                        |
| 246             | 3368.34    | 0.30          | 31.66       | 0.74                  | 0.69                  | 0.77                  | 21.9                    | 13.5               | 22.19       | 2.362                  | 12.0                 |                       |                     |                        |
| 247             | 3368.65    | 0.30          | 35.54       | 0.74                  | 0.69                  | 0.77                  | 24.1                    | 13.5               | 21.30       | 2.415 .                | 12.0                 |                       |                     |                        |
| 248             | 3368.95    | 0.30          | 32.87       | 0.74                  | 0.69                  | 1.12                  | 20.7                    | 13.5               | 21.30       | 2.415                  | 12.0                 |                       |                     |                        |
| 249             | 3309.20    | 0.46          | 32.87       | 0.74                  | 0.69                  | 0.99                  | 20.7                    | 13.5               | 25.17       | 2.415                  | 12.0                 |                       |                     |                        |
| 250             | 3369.71    | <b>0.30</b>   | 33.90       | 1.21                  | 1.12                  | 0.99                  | 22.0                    | 13.5               | 25.17       | 2.415                  | 12.0                 |                       |                     |                        |

DATE: 09/11/83 TIME: 14:47:51 PAGE: 25

## TABULATION OF PROCESSED CURVES 2224222222222222222222222

COUNTRY : 2030 OPCO 177 FIELD 9495 WELL 7

HOLE

2/5-7 3290.0-3370.0 M

POR FROM LDT/CNL CROSSPLOT/BHCORR. LOGS

SW FROM ARCHIE USING ILD & RW=.027, M=2.00, N=2.00

TOP OF INTERVAL : 3290.01 M BOTTOM OF INTERVAL : 3370.00 M

1

2/5-7

| LAYER<br>Number | TOP      | THICKNES | S 2-C<br>SH | 3-c            | 5-c          | 8-c         | 12-c          | 15-c         | 23-0  |              |              |                       |
|-----------------|----------|----------|-------------|----------------|--------------|-------------|---------------|--------------|-------|--------------|--------------|-----------------------|
|                 | (M)      | (M)      | FRCT PV     | POR<br>FRCT BV | RTRU<br>Ohmm | RWA<br>Ohmm | TRDE<br>G/CM3 | DINV<br>INCH | RXO   | 43-C<br>Trcn | 61-C<br>LLSB | 62 <b>-</b> c<br>LLD8 |
| 1               | 3290.01  | 0.30     | -0.302      |                |              |             | 2. 2.7.5      | 1746         | OHMM  | PERC BV      | OHMM         | CHMM                  |
| 2               | 3290.31  | 0.46     |             | 0.092          | 1.89         |             | 2.588         | 8.00         |       | _            |              |                       |
| 3               | 3290.77  | 0.30     | 0.095       | 0.132          | 1.89         |             | 2.531         | 8.00         | 1.89  | 9.5          | 2.12         | 1.89                  |
| 4               | 3291.07  | 0.46     | 0.124       | 0.117          | 2.57         |             | 2.583         | 8.00         | 1.41  | 14.2         | 2.12         | 1.89                  |
| 5               | 3291.53  | 0.30     | 0.124       | 0.117          | 2.57         |             | 2.583         |              | 2.97  | 14.2         | 2.72         | 2.57                  |
| ó               | 3291.84  |          | 0.127       | 0.117          | 2.59         |             | 2.583         | 8.00         | 2.38  | 14.2         | 2.72         | 2.57                  |
| 7               | 3292.14  | 0.30     | 0.083       | 0.112          | 2.59         |             | 2.601         | 8.0C         | 1.53  | 14.2         | 3.06         | 2.59                  |
| 8               | 3292.90  | 0.76     | 0.048       | 0.125          | 1.90         |             | 2.554         | 8.00         | 1.53  | 14.2         | 3.06         | 2.59                  |
| ğ               | 3293.36  | 0.46     | 0.034       | 0.098          | 3.03         |             | 2.653         | 8.0C         | 1.53  | 14.2         | 2.26         | 1.90                  |
| 10              | 3293.67  | 0.30     | -0.144      | 0.074          | 3.82         |             |               | 8.00         | 1.53  | 14.2         | 3.59         | 3.03                  |
| 11              | 3294.12  | 0.46     | -0.027      | 0.082          | 3.82         |             | 2.653         | 8.00         | 3.89  | 9.4          | 3.62         | 3.82                  |
| 12              |          | 0.76     | -0.596      | 0.058          | 3.18         |             | 2.621         | 8.00         | 3.89  | 9.4          | 4.18         | 3.82                  |
| 13              | 3294.88  | 0.61     | 0.185       | 0.196          | 1.05         |             | 2.677         | 11.68        | 13.30 | 7.6          | 4.18         | 3.82                  |
| 14              | 3295.49  | 0.30     | 0.185       | 0.196          | 1.05         |             | 2.444         | 8.00         | 0.77  | 21.8         | 1.15         |                       |
| 15              | 3295.80  | 0.46     | 0.338       | 0.196          | 1.60         |             | 2.444         | 8.00         | 0.77  | 21.8         | 1.15         | 1.05                  |
| 16              | 3296.26  | 0.61     | -0.102      | 0.118          | 1.60         |             | 2.444         | 8.00         | 1.40  | 21.8         | 1.51         | 1.05                  |
|                 | 3296.87  | 0.46     | -0.102      | 0.118          | 1.60         |             | 2.551         | 8.00         | 1.40  | 12.6         | 1.65         | 1.60                  |
| 17              | 3297.32  | 0.76     | 0.209       | 0.174          | 1.43         |             | 2.551         | 8.00         | 1.40  | 12.6         | 1.65         | 1.60                  |
| 18              | 3298.08  | 0.46     | 0.169       | 0.165          | 1.43         |             | 2.512         | 21.01        | 1.00  | 21.1         |              | 1.60                  |
| 19              | 3298.54  | 0.46     | ~0.028      | 0.165          | 0.94         |             | 2.512         | 21.01        | 1.00  | 19.5         | 1.31<br>1.31 | 1-36                  |
| 20              | 3299.00  | 0.30     | 0.225       | 0.219          | 0.94         |             | 2.512         | 25.36        | 0.66  | 19.5         |              | 1.36                  |
| 21              | 3299.30  | 0.30     | 0.228       | 0.219          |              |             | 2.384         | 25.36        | 0.66  | 22.8         | 0.83         | 0.88                  |
| 22              | -3299.61 | 0.61     | 0.266       | 0.230          | 0.94         |             | 2.384         | 22.69        | 0.56  | 22.8         | 0.83         | 0.88                  |
| 23              | 3300.22  | 0.30     | 0.213       | 0.190          | 0.94         |             | 2.384         | 22.69        | 0.56  | 24.9         | 0.82         | 0.87                  |
| 24              | 3300.52  | 0.46     | 0.282       | 0.210          | 1.21         | 0.044       | 2.449         | 71.38        | 0.75  |              | 0.82         | 0.87                  |
| 25              | 3300.98  | 0.30     | 0.282       | 0.210          | 1.18         | 0.052       | 2.449         | 45.34        | 0.66  | 20.8         | 0.82         | 1.00                  |
| 26              | 3301.29  | 0.46     | 0-140       | 0.185          | 1.18         | 0.052       | 2.449         | 45.34        | 0.66  | 24.6         | 0.82         | 1.00                  |
| 27              | 3301.74  | 0.30     | 0.207       |                | 1.06         | 0.036       | 2.466         | 29.58        | 0.81  | 24.6         | 0.82         | 1.00                  |
| 28              | 3302.05  | 0.30     | 0.080       | 0.180          | 1.33         | 0.043       | 2.486         | 49.41        | 0.81  | 20.8         | 0.95         | 1.00                  |
| 29              | 3302.35  | 0.46     | 0.155       | 0.168          | 1.14         | 0.032       | 2.486         | 120.00       | 1.03  | 20.8         | 0.95         | 1.14                  |
| 30              | 3302.81  | 0.34     | 0.229       | 0.192          | 1.02         | 0.038       | 2.486         | 41.41        | 0.65  | 18.5         | 0.95         | 1.14                  |
| 31              | 3303.15  | 0.12     | 0.229       | 0.210          | 1.03         | 0.045       | 2.423         | 43.02        | 0.65  | 23.2         | 0.78         | 0.90                  |
| 32              | 3303.27  | 0.18     | 0.229       | 0.210          | 1.03         | 0.045       | 2.423         | 43.02        |       | 23.2         | 0.77         | 0.90                  |
| 33              | 3303.45  | 0.10     | 0.229       | 0.210          | 1.03         | 0.045       | 2.423         | 43.02        | 0.65  | 23.2         | 0.77         | 0.90                  |
| 34              | 3303.55  | 0.17     | 0.229       | 0.210          | 1.03         | 0.045       | 2.423         | 43.02        | 0.65  | 23.2         | 0.77         | 0.90                  |
| 35              | 3303.72  | 0.13     | 0.145       | 0.210          | 1.03         | 0.045       | 2.423         | 43.02        | 0.65  | 23.2         | 0.77         | 0.90                  |
| 36              | 3303.85  | 0.18     |             | 0.203          | 0.90         | 0.037       | 2.448         | 8.00         | 0.65  | 23.2         | 0.77         | 0.90                  |
| 37              | 3304.03  | 0.12     | 0.145       | 0.203          | 0.90         | 0.037       | 2.448         | 8.00         | 0.72  | 23.2         | 0.92         | 0.90                  |
|                 |          | 0.12     | 0.250       | 0.203          | 1.16         | 0.048       | 2.448         | 33.49        | 0.72  | 23.2         | 0.92         | 0.90                  |
|                 |          |          |             |                |              |             |               | J J • 4 7    | 0.72  | 23.2         | 0.92         | 1.04                  |
|                 |          |          |             |                |              |             |               |              |       |              |              |                       |

Y: 2030 : 177 : 9495 2/5-7 3290.0-3370.0 M
POR FROM LDT/CNL CROSSPLOT/BHCORR. LOGS
SW FROM ARCHIE USING ILD & RW=.027/M=2.00/N=2.00

: 7 2/5-7 : 1

OF INTERVAL : 3290.01 M OF INTERVAL : 3370.00 M

| TOP     | THICKNESS | 5 2-C<br>SH | 3-c<br>POR | 5−C<br>RTRU | 8-C<br>RWA                              | 12-C<br>TRDE | 15-c               | 23-C           | 43-c            | 61-c         | 62-C |
|---------|-----------|-------------|------------|-------------|-----------------------------------------|--------------|--------------------|----------------|-----------------|--------------|------|
| (M)     | (M)       | FRCT PV     | FRCT BV    | ОНММ        | OHMM                                    | G/CM3        | D I N V<br>I N C H | R X O<br>OH MM | TRCN<br>Perc bv | LLSB<br>Ohmm | LLDB |
|         |           |             | •          |             | • • • • • • • • • • • • • • • • • • • • | 4, 6113      | 111011             | Onthin         | PERC DV         | Unan         | OHMM |
| 3312.11 | 0.09      | J.070       | 0.196      | 0.82        | 0.031                                   | 2.408        | 8.00               | 0.50           | 19.6            | 0.85         | 0.82 |
| 3312.20 | 0.21      | 0.070       | 0.196      | 0.82        | 0.031                                   | 2.408        | 8.00               | 0.50           | 19.6            | 0.85         | 0.82 |
| 3312.41 | 0.30      | 0.070       | 0.196      | 0.82        | 0.031                                   | 2.408        | 8.00               | 0.50           | 19.6            | 0.85         | 0.82 |
| 3312.72 | 0.08      | 0.121       | 0.207      | 0.82        | 0.035                                   | 2.408        | 8.00               | 0.50           | 21.8            | 0.85         | 0.82 |
| 3312.80 | 0.22      | 0.121       | 0.207      | 0.82        | 0.035                                   | 2.408        | 8.00               | 0.50           | 21.8            | 0.85         | 0.82 |
| 3313.02 | 0.08      | 0.168       | 0.163      | 1.47        | 0.039                                   | 2.560        | 8.00               | 1.71           | 21.8            | 1.50         | 1.47 |
| 3313.10 | 0.22      | 0.163       | 0.163      | 1.47        | 0.039                                   | 2.560        | 8.00               | 1.71           | 21.8            | 1.50         | 1.47 |
| 3313.32 | 0.08      | -0.031      | 0.131      | 1.47        | 0.025                                   | 2.560        | 8.00               | 1.71           | 15.7            | 1.50         | 1.47 |
| 3313.40 | 0.20      | -0.031      | 0.131      | 1.47        | 0.025                                   | 2.560        | 8.00               | 1.71           | 15.7            | 1.50         | 1.47 |
| 3313.60 | 0.10      | -0.031      | 0.131      | 1.47        | 0.025                                   | 2.560        | 8.00               | 1.71           | 15.7            | 1.50         | 1.47 |
| 3313.70 | 0.08      | -0.031      | 0.131      | 1.47        | 0.025                                   | 2.560        | 8.00               | 1.71           | 15.7            | 1.50         | 1.47 |
| 3313.78 | 0.12      | -0.014      | 0.145      | 1.26        | 0.026                                   | 2.514        | 8.00               | 1.08           | 15.7            | 1.38         | 1.26 |
| 3313.90 | 0.10      | -0.014      | 0.145      | 1.26        | 0.026                                   | 2.514        | 8.00               | 1.08           | 15.7            | 1.38         | 1.26 |
| 3314.00 | 0.09      | -0.014      | 0.145      | 1.26        | 0.026                                   | 2.514        | 8.00               | 1.08           | 15.7            | 1.38         | 1.26 |
| 3314.09 | 0.11      | -0.017      | 0.145      | 1.25        | 0.026                                   | 2.514        | 8.0G               | 1.08           | 15.7            | 1.35         | 1.25 |
| 3314.20 | 0.10      | -0.317      | 0.145      | 1.25        | 0.026                                   | 2.514        | 8.00               | 1.08           | 15.7            | 1.35         | 1.25 |
| 3314.30 | 0.24      | -0.017      | 0.145      | 1.25        | 0.026                                   | 2.514        | 8.00               | 1.08           | 15.7            | 1.35         | 1.25 |
| 3314.54 | 0.06      | 0.044       | 0.098      | 3.09        | 0.030                                   | 2.680        | 8.73               | 1.08           | 15.7            | 3.02         | 3.05 |
| 3314.60 | 0.25      | 0.344       | 0.098      | 3.09        | 0.030                                   | 2.680        | 8.73               | 1.08           | 15.7            | 3.02         | 3.05 |
| 3314.85 | 0.35      | 0.032       | 0.098      | 3.02        | 0.029                                   | 2.680        | 9.02               | 5.05           | 15.7            | 3.11         | 3.07 |
| 3314.90 | 3.10      | 0.332       | 0.098      | 3.02        | 0.029                                   | 2.680        | 9.02               | 5.05           | 15.7            | 3.11         | 3.07 |
| 3315.00 | 0.15      | 0.032       | 0.098      | 3.02        | 0.029                                   | 2.680        | 9.02               | 5.05           | 15.7            | 3.11         | 3.07 |
| 3315.15 | 0.15      | -0.145      | 0.033      | 3.02        | 0.021                                   | 2.680        | 9.02               | 5.05           | 12.6            | 3.11         | 3.07 |
| 3315.30 | 0.20      | -0.145      | 0.083      | 3.02        | 0.021                                   | 2.680        | 9.02               | 5.05           | 12.6            | 3.11         | 3.07 |
| 3315.50 | 0.11      | -0.145      | 0.083      | 3.02        | 0.021                                   | 2.680        | 9.02               | 5.05           | 12.6            | 3.11         | 3.07 |
| 3315.61 | 0.19      | 0.149       | 0.147      | 1.72        | 0.037                                   | 2.539        | 8.00               | 1.20           | 17.6            | 1.78         | 1.72 |
| 3315.80 | 0.10      | 0.149       | 0.147      | 1.72        | 0.037                                   | 2.539        | 8.00               | 1.20           | 17.6            | 1.78         | 1.72 |
| 3315.90 | 0.20      | 0.149       | 0.147      | 1.72        | 0.037                                   | 2.539        | 8.00               | 1.20           | 17.6            | 1.78         | 1.72 |
| 3316.10 | 0.10      | 0.149       | 0.147      | 1.72        | 0.037                                   | 2.539        | 8.00               | 1.20           | 17.6            | 1.78         | 1.72 |
| 3316.20 | 0.17      | 0.149       | 0.147      | 1.72        | 0.037                                   | 2.539        | 8.00               | 1.20           | 17.6            | 1.78         | 1.72 |
| 3316.37 | 0.13      | -0.025      | 0.103      | 2.44        | 0.026                                   | 2.623        | 8.00               | 2.10           | 13.5            | 2.52         | 2.44 |
| 3316.50 | 0.20      | -0.025      | 0.103      | 2.44        | 0.026                                   | 2.623        | 8.0C               | 2.10           | 13.5            | 2.52         | 2.44 |
| 3316.70 | 0.10      | -0.025      | 0.103      | 2.44        | 0.026                                   | 2.623        | 8.0C               | 2.10           | 13.5            | 2.52         | 2.44 |
| 3316.80 | 0.20      | -0.025      | 0.103      | 2.44        | 0.026                                   | 2.623        | 8.00               | 2.10           | 13.5            | 2.52         | 2.44 |
| 3317.00 | 0.13      | -0.025      | 0.103      | 2.44        | 0.026                                   | 2.623        | 8.00               | 2.10           | 13.5            | 2.52         | 2.44 |
| 3317.13 | 0.17      | -0.028      | 0.103      | 2.43        | 0.026                                   | 2.623        | 8.00               | 2.10           | 13.5            | 2.48         | 2.43 |
| 3317.30 | 0.10      | -ú.028      | 0.103      | 2.43        | 0.026                                   | 2.623        | 8.00               | 2.10           | 13.5            | 2.48         | 2.43 |

DATE: 09/11/83 TIME: 14:47:51 PAGE: 28

# TABULATION OF PROCESSED CURVES

2/5-7 3290.0-3370.0 M

POR FROM LDT/CNL CROSSPLOT, BHCORR. LOGS

SW FROM ARCHIE USING ILD & RW=.027; M=2.00, N=2.00

TOP OF INTERVAL: 3290.01 M BOTTOM OF INTERVAL: 3370.00 M

2030

177

9495

7

2/5-7

of the first of the second of the second of

COUNTRY :

OPCO

WELL

HOLE

FIELD

| LAYER  | TOP         | THICKNESS |         | 3-c     | 5-C  | 8-c   | 12-c           | 15-c  | 23-C | 43-c    | 61-C | 62-C  |
|--------|-------------|-----------|---------|---------|------|-------|----------------|-------|------|---------|------|-------|
| NUMBER | <b>(11)</b> |           | SH      | POR     | RTRU | RWA   | TRDE           | DINV  | RXO  | TRCN    | LLSB | LLDB  |
|        | (M)         | (M)       | FRCT PV | FRCT BV | ОНММ | онмм  | G/CM3          | INCH  | OHMM | PERC BV | OHMM | CHMM  |
| 112    | 3317.40     | 0.20      | -0.028  | 0.103   | 2.43 | 0.026 | 2.623          | 8.00  | 2.10 | 17 6    | 3 40 |       |
| 113    | 3317.60     | 0.10      | -J.028  | 0.103   | 2.43 | 0.026 | 2.623          | 8.00  | 2.10 | 13.5    | 2.48 | 2.43  |
| 114    | 3317.7Ü     | 0.20      | -0.028  | 0.103   | 2.43 | 0.026 | 2.623          | 8.00  | 2.10 | 13.5    | 2.48 | 2.43  |
| 115    | 3317.90     | 0.10      | 0.106   | 0.165   | 1.24 | 0.034 | 2.492          | 25.03 | 0.93 | 13.5    | 2.48 | 2.43  |
| 116    | 3318.00     | 0.20      | 0.106   | 0.165   | 1.24 | 0.034 | 2.492          | 25.03 | 0.93 | 18.4    | 1.12 | 1.17  |
| 117    | 3318.20     | 0.10      | 0.106   | 0.165   | 1.24 | 0.034 | 2.492          | 25.03 | 0.93 | 18.4    | 1.12 | 1.17  |
| 118    | 3318.30     | 0.05      | 0.106   | 0.165   | 1.24 | 0.034 | 2.492          | 25.03 |      | 18.4    | 1.12 | 1.17  |
| 119    | 3318.35     | 0.15      | -0.041  | 0.165   | 0.91 | 0.025 | 2.492          | 8.00  | 0.93 | 18.4    | 1.12 | 1.17  |
| 120    | 3318.50     | 0.10      | -0.041  | 0.165   | 0.91 | 0.025 | 2.492          | 8.00  | 0.93 | 18.4    | 0.72 | 0.91  |
| 121    | 3318.60     | 0.21      | -0.041  | 0.165   | 0.91 | 0.025 | 2.492          | 8.00  | 0.93 | 18.4    | 0.72 | 0.91  |
| 122    | 3318.81     | 0.09      | 0.117   | 0.221   | 0.71 | 0.035 | 2.368          | 8.00  | 0.93 | 18.4    | 0.72 | 0.91  |
| 123    | 3318.90     | 0.20      | 0.117   | 0.221   | 0.71 | 0.035 | 2.368          | 8.00  | 0.48 | 22.3    | 0.72 | 0.71  |
| 124    | 3319.10     | 0.10      | 0.117   | 0.221   | 0.71 | 0.035 | 2.368          |       | 0.48 | 22.3    | 0.72 | 0.71  |
| 125    | 3319.20     | 0.07      | 0.117   | 0.221   | 0.71 | 0.035 | 2.368          | 3.00  | 0.48 | 22.3    | 0.72 | 0.71  |
| 126    | 3319.27     | 0.13      | 0.152   | 0.225   | 0.74 | 0.038 | 2.356          | 8.00  | 0.48 | 22.3    | 0.72 | '0.71 |
| 127    | 3319.40     | 0.10      | 0.152   | 0.225   | 0.74 | 0.038 | 2.356          | 52.00 | 0.48 | 22.3    | 0.54 | 0.64  |
| 128    | 3319.50     | 0.23      | 0.152   | 0.225   | 0.74 | 0.038 | 2.356          | 52.00 | 0.48 | 22.3    | 0.54 | 0.64  |
| 129    | 3319.73     | 0.07      | 0.192   | 0.236   | 0.74 | 0.041 |                | 52.00 | 0.48 | 22.3    | 0.54 | 0.64  |
| 130    | 3319.80     | 0.23      | 0.192   | 0.236   | 0.74 | 0.041 | 2.356          | 52.00 | 0.48 | 24.5    | 0.54 | 0.64  |
| 131    | 3320.03     | 0.07      | 0.235   | 0.250   | 0.74 | 0.046 | 2.356          | 52.00 | 0.48 | 24.5    | 0.54 | 0.64  |
| 132    | 3320.10     | 0.20      | 0.235   | 0.250   | 0.74 | 0.046 | 2.312          | 52.00 | 0.48 | 24.5    | 0.54 | 0.64  |
| 133    | 3320.30     | 0.10      | 0.235   | 0.250   | 0.74 | 0.046 | 2.312          | 52.00 | 0.48 | 24.5    | 0.54 | 0.64  |
| 134    | 3320.40     | 0.24      | 0.235   | 0.250   | 0.74 | 0.046 | 2.312<br>2.312 | 52.00 | 0.48 | 24.5    | 0.54 | 0.64  |
| 135    | 3320.64     | 0.06      | 0.197   | 0.238   | 0.74 | 0.042 | 2.352          | 52.00 | 0.48 | 24.5    | 0.54 | 0.64  |
| 136    | 3320.70     | 0.30      | 0.197   | 0.238   | 0.74 | 0.042 | 2.352          | 52.00 | 0.48 | 24.5    | 0.54 | 0.64  |
| 137    | 3321.00     | 0.10      | 0.197   | 0.238   | 0.74 | 0.042 | 2.352          | 52.00 | 0.48 | 24.5    | 0.54 | 0.64  |
| 138    | 3321.10     | 0.15      | 0.197   | 0.238   | 0.74 | 0.042 |                | 52.00 | 0.48 | 24.5    | 0.54 | 0.64  |
| 139    | 3321.25     | 0.61      | 0.222   | 0.245   | 0.74 | 0.042 | 2.352<br>2.352 | 52.00 | 0.48 | 24.5    | 0.54 | 0.64  |
| 140    | 3321.86     | 0.76      | 0.068   | 0.190   | 0.86 | 0.031 | 2.435          | 52.00 | 0.48 | 26.0    | 0.54 | 0.64  |
| 141    | 3322.62     | 0.46      | 0.285   | 0.232   | 0.98 | 0.053 | 2.374          | 8.00  | 0.75 | 20.1    | 0.74 | 0.86  |
| 142    | 3323.08     | 0.30      | 0.219   | 0.210   | 1.01 | 0.033 | 2.419          | 31.60 | 0.51 | 24.7    | 0.74 | 0.86  |
| 143    | 3323.38     | 0.61      | 0.236   | 0.217   | 0.98 | 0.046 |                | 96.74 | 0.71 | 22.9    | 0.74 | 0.86  |
| 144    | 3323.99     | 0.46      | -0.007  | 0.157   | 1.09 | 0.040 | 2.392<br>2.490 | 33.63 | 0.54 | 22.9    | 0.74 | 0.86  |
| 145    | 3324.45     | 0.30      | 0.250   | 0.205   | 1.14 | 0.048 | 2.431          | 8.00  | 1.17 | 16.6    | 1.05 | 1.09  |
| 146    | 3324.75     | 0.30      | 0.165   | 0.177   | 1.23 | 0.039 | 2.527          | 15.35 | 0.65 | 22.7    | 1.05 | 1.09  |
| 147    | 3325.06     | 0.46      | -0.027  | 0.144   | 1.23 | 0.026 | 2.527          | 8.00  | 2.06 | 22.7    | 1.05 | 1.23  |
| 148    | 3325.52     | 0.30      | 0.177   | 0.222   | 0.81 | 0.040 | 2.385          | 8.00  | 2.06 | 16.3    | 1.04 | 1.23  |
|        |             |           |         |         | 0.0, | 3.040 | 6.303          | 23.59 | 0.53 | 23.3    | 0.71 | 0.75  |

\*\*\*\*\* PARASOL (VERSION C-

DATE: 09/11/83 TIME: 14:47:51 PAG

#### TABULATION OF PROCESSED CURVES

COUNTRY : 2030 OPCO 177 FIELD : 9495 2/5-7 3290.0-3370.0 M

POR FROM LDT/CNL CROSSPLOT, BHCORR. LOGS SW FROM ARCHIE USING ILD & RW=.027, M=2.00, N=2.00

WELL 7 2/5-7 :

HOLE

OF INTERVAL : 3290.01 M BOTTOM OF INTERVAL : 3370.00 M

| LAYER  | TOP     | THICKNESS |         | 3-c     | 5-c  | 8-C   | 12-C  | 15-C  | 23-c | 43-c    | 61-C | 62-C |
|--------|---------|-----------|---------|---------|------|-------|-------|-------|------|---------|------|------|
| NUMBER | <b></b> | 4         | SH      | POR     | RTRU | RWA   | TRDE  | DINV  | RXO  | TRCN    | LLSB | LLDB |
|        | (M)     | (M)       | FRCT PV | FRCT BV | OHMM | ОНММ  | G/CM3 | INCH  | MMHO | PERC BV | OHMM | OHMM |
| 149    | 3325.82 | 0.46      | 0.177   | 0.222   | 0.81 | 0.040 | 2.385 | 23.59 | 0.53 | 23.3    | 0.71 | 0.75 |
| 150    | 3326.28 | 0.61      | 0.182   | 0.223   | 0.81 | 0.040 | 2.403 | 23.59 | 0.53 | 24.6    | 0.71 | 0.75 |
| 151    | 3326.89 | 0.01      | -3.118  | 0.124   | 1.39 | 0.022 | 2.566 | 8.00  | 1.80 | 14.7    | 1.38 | 1.39 |
| 152    | 3327.50 | 0.46      | -0.120  | 0.124   | 1.39 | 0.022 | 2.566 | 8.59  | 1.80 | 14.7    | 1.40 | 1.40 |
| 153    | 3327.96 | 0.30      | 0.112   | 0.191   | 0.94 | 0.034 | 2.492 | 8.00  | 0.59 | 23.4    | 0.98 | 0.94 |
| 154    | 3328.26 | 0.30      | 0.110   | 0.191   | 0.94 | 0.034 | 2.492 | 8.00  | 0.59 | 23.3    | 0.97 | 0.94 |
| 155    | 3328.56 | 0.76      | -0.345  | 0.081   | 2.25 | 0.015 | 2.641 | 8.00  | 6.16 | 10.3    | 2.23 | 2.25 |
| 156    | 3329.33 | 0.30      | -0.347  | 0.031   | 2.25 | 0.015 | 2.641 | 8.00  | 6.16 | 10.3    | 2.21 | 2.25 |
| 157    | 3329.63 | 0.46      | 0.019   | 0.164   | 1.04 | 0.028 | 2.502 | 8.0C  | 0.90 | 18.8    | 1.05 | 1.04 |
| 158    | 3330.09 | 0.30      | 0.050   | 0.170   | 1.04 | 0.030 | 2-484 | 8.00  | 0.76 | 18.8    | 1.05 | 1.04 |
| 159    | 3330.39 | 0.46      | 0.050   | 0.170   | 1.04 | 0.030 | 2.484 | 8.00  | 0.76 | 18.8    | 1.05 | 1.04 |
| 160    | 3330.85 | 0.46      | 0.030   | 0.166   | 1.04 | 0.029 | 2.495 | 8.OC  | 0.76 | 18.8    | 1.05 | 1.04 |
| 161    | 3331.31 | 0.61      | 0.140   | 0.218   | 0.77 | 0.036 | 2.382 | 13.56 | 0.45 | 22.5    | 0.72 | 0.74 |
| 162    | 3331.92 | 0.30      | 0.140   | 0.218   | 0.77 | 0.036 | 2.382 | 13.56 | 0.45 | 22.5    | 0.72 | 0.74 |
| 163    | 3332.22 | 0.46      | 0.165   | 0.198   | 0.99 | 0.039 | 2.453 | 34.22 | 0.70 | 22.5    | 0.83 | 0.91 |
| 164    | 3332.68 | 0.61      | 0.115   | 0.187   | 0.99 | 0.034 | 2.453 | 34.22 | 0.70 | 20.4    | 0.83 | 0.91 |
| 165    | 3333.29 | 0.30      | 0.131   | 0.206   | 0.84 | 0.036 | 2.387 | 28.46 | 0.54 | 20.4    | 0.71 | 0.77 |
| 166    | 3333.59 | 0.46      | 0.197   | 0.223   | 0.84 | 0.042 | 2.387 | 28.46 | 0.54 | 23.7    | 0.71 | 0.77 |
| 167    | 3334.C5 | 0.46      | 0.149   | 0.210   | 0.84 | 0.037 | 2.431 | 28.46 | 0.54 | 23.7    | 0.71 | 0.77 |
| 1 ó 8  | 3334.51 | 0.30      | 0.075   | 0.193   | 0.84 | 0.032 | 2.431 | 28.46 | 0.54 | 20.4    | 0.71 | 0.77 |
| 169    | 3334.81 | 0.46      | 0.160   | 0.193   | 1.02 | 0.038 | 2.431 | 20.35 | 0.54 | 20.4    | 0.88 | 0.94 |
| 170    | 3335.27 | 0.30      | 0.031   | 0.154   | 1.21 | 0.029 | 2.499 | 19.22 | 0.75 | 16.7    | 1.09 | 1.14 |
| 171    | 3335.58 | 0.46      | 0.377   | 0.163   | 1.20 | 0.032 | 2.499 | 24.65 | 0.90 | 18.3    | 1.09 | 1.14 |
| 172    | 3336.03 | 0.46      | -0.145  | 0.124   | 1.34 | 0.021 | 2.559 | 16.24 | 0.90 | 14.1    | 1.26 | 1.29 |
| 173    | 3336.49 | 0.46      | -0.164  | 0.124   | 1.30 | 0.020 | 2.559 | 8.00  | 2.24 | 14.1    | 1.29 | 1.30 |
| 174    | 3336.95 | 0.30      | 0.134   | 0.124   | 2.35 | 0.036 | 2.559 | 8.00  | 2.24 | 14.1    | 2.31 | 2.35 |
| 175    | 3337.25 | 0.61      | -0.351  | 0.079   | 2.35 | 0.015 | 2.639 | 8.00  | 4.17 | 9.8     | 2.31 | 2.35 |
| 176    | 3337.86 | 0.61      | 0.010   | 0.156   | 1.13 | 0.028 | 2.515 | 14.46 | 0.78 | 18.0    | 1.07 | 1.09 |
| 177    | 3338.47 | 0.30      | -0.051  | 0.150   | 1.09 | 0.024 | 2.515 | 8.00  | 1.44 | 16.7    | 1.07 | 1.09 |
| 178    | 3338.78 | 0.46      | 0.067   | 0.178   | 0.98 | 0.031 | 2.470 | 8.00  | 0.80 | 19.7    | 1.09 | 0.98 |
| 179    | 3339.23 | 0.46      | 0.019   | 0.169   | 0.98 | 0.028 | 2.500 | 8.00  | 1.00 | 19.7    | 1.09 | 0.98 |
| 180    | 3339.69 | 0.61      | 0.019   | 0.169   | 0.98 | 0.028 | 2.500 | 8.00  | 0.78 | 19.7    | 1.09 | 0.98 |
| 181    | 3340.30 | 0.61      | 0.146   | 0.194   | 0.98 | 0.037 | 2.516 | 8.00  | 0.78 | 25.4    | 1.09 | 0.98 |
| 182    | 3340.91 | 0.30      | -0.160  | 0.100   | 2.01 | 0.020 | 2.619 | 8.00  | 2.36 | 12.8    | 2.11 | 2.01 |
| 183    | 3341.21 | 0.46      | -0.160  | 0.100   | 2.01 | 0.020 | 2.619 | 8.00  | 2.36 | 12.8    | 2.11 | 2.01 |
| 184    | 3341.67 | 0.30      | 0.052   | 0.140   | 1.52 | 0.030 | 2.545 | 8.00  | 1.18 | 16.6    | 1.70 | 1.52 |
| 185    | 3341.98 | 0.46      | 0.095   | 0.147   | 1.52 | 0.033 | 2.545 | 8.0C  | 1.18 | 17.9    | 1.70 | 1.52 |
|        |         |           |         |         |      |       |       |       |      |         |      |      |

TE: 09/11/83 TIME: 14:47:51

#### TABULATION OF PROCESSED CURVES

2/5-7 3290.0-3370.0 M

POR FROM LDT/CNL CROSSPLOT, BHCORR. LOGS

SW FROM ARCHIE USING ILD & RW=.027,M=2.00,N=2.00

1 3290.01 M OF INTERVAL : TOP

2030

177

9495

7

COUNTRY :

OPCO

WELL

HOLE

• )

FIELD

3370.00 M BOTTOM OF INTERVAL :

2/5-7

| 90110h | OF INTER | • ~ •     |              |         |              |                |       | *     |       |         |      | 62-C |
|--------|----------|-----------|--------------|---------|--------------|----------------|-------|-------|-------|---------|------|------|
|        | TOP      | THICKNESS | 2 <b>- c</b> | 3-c     | 5 <b>-</b> C | 8-C            | 12-C  | 15-C  | 23-C  | 43-C    | 61-C | LLD8 |
| LAYER  | 101      | INTERRESS | SH           | POR     | RTRU         | RWA            | TRDE  | DINV  | RXO   | TRCN    | LLSB | OHMM |
| NUMBER | (M)      | (M)       | FRCT PV      |         | оним         | ОНММ           | G/CM3 | INCH  | онии  | PERC BV | OHMM | UMMM |
|        | CPI      | CHI       |              |         |              |                |       |       |       | 47.0    | , 7, | 4.39 |
| 186    | 3342.43  | 0.31      | 0.228        | 0.105   | 4.09         | 0.045          | 2.692 | 16.93 | 6.49  | 17.9    | 4.74 | 4.39 |
|        | 3342.74  |           | -0.194       | 0.068   | 4.09         | 0.019          | 2.692 | 16.93 | 6.49  | 10.3    | 4.74 | 4.39 |
| 187    | 3343.20  |           | -0.194       | 0.068   | 4.09         | 0.019          | 2.692 | 16.93 | 6.49  | 10.3    | 4.74 |      |
| 188    |          |           | 0.042        |         | 2.48         | 0.029          | 2.586 | 8.00  | 1.57  | 12.8    | 2.90 | 2.48 |
| 189    | 3343.50  |           | 0.102        | 0.094   | 3.75         | 0.033          | 2.638 | 8.00  | 4.04  | 12.8    | 4.37 | 3.75 |
| 190    | 3343.96  |           | 0.138        |         | 5.62         | 0.036          | 2.692 | 8.00  | 4.04  | 12.8    | 6.35 | 5.62 |
| 191    | 3344.41  | -         | 0.136        |         | 5.60         | 0.036          | 2.692 | 8.00  | 6.56  | 12.8    | 6.28 | 5.60 |
| 192    | 3344.87  |           | -1.072       |         | 6.06         | 0.006          | 2.711 | 12.19 | 21.54 | 4.3     | 7.83 | 7.13 |
| 193    | 3345.18  |           | -0.917       |         | 7.09         | 0.007          | 2.711 | 8.00  | 4.80  | 4.3     | 7.74 | 7.09 |
| 194    | 3345.63  |           | -0.379       |         | 1.65         | 0.014          | 2.605 | 18.77 | 4.80  | 10.7    | 2.56 | 2.11 |
| 195    | 3346.09  |           | -0.219       |         | 2.11         | 0.018          | 2.605 | 8.00  | 1.68  |         | 2.56 | 2.11 |
| 196    | 3346.40  |           |              |         | 2.34         | 0.025          | 2.605 | 32.38 | 1.47  | 12.7    | 1.88 | 2.11 |
| 197    | 3347.01  |           | -0.041       |         | 1.71         | 0.026          | 2.538 | 8.00  | 1.47  | 12.7    | 1.88 | 1.71 |
| 198    | 3347.46  |           | -0.026       |         | 1.71         | 0.026          | 2.538 | 8.00  | 1.22  | 12.7    | 1.88 | 1.71 |
| 199    | 3347.77  | _         | -0.026       |         | 3.02         | 0.045          | 2.538 | 11.66 | 1.22  |         | 2.82 | 2.91 |
| 200    | 3348.07  |           |              |         | 2.91         | 0.010          | 2.644 | 8.00  | 4.83  | 6.3     | 2.82 | 2.91 |
| 201    | 3348.38  |           |              |         | 2.91         | 0.010          | 2.644 | 8.00  | 4.83  |         | 2.82 | 2.91 |
| 202    | 3348.68  |           |              |         | 1.01         | 0.004          | 2.644 | 40.25 | 0.66  |         | 0.79 | 0.90 |
| 203    | 3349.14  |           |              |         |              | 0.060          | 2.367 | 40.25 | 0.66  |         | 0.79 | 0.90 |
| 204    | 3349.44  |           |              | 0.243   | 1.01         | 0.048          | 2.367 | 48.18 | 0.50  |         | 0.59 | 0.70 |
| 205    | 3349.75  | 0.61      |              |         | 0.82         | 0.048          | 2.367 | 48.18 | 0.50  |         | 0.59 | 0.70 |
| 206    | 3350.36  | 1.83      |              |         | 0.82         | 0.045          | 2.367 | 48.18 | 0.50  |         | 0.59 | 0.70 |
| 207    | 3352.19  |           |              |         | 0.82         | 0.045          | 2.602 | 8.00  | 2.97  |         | 1.64 | 2.08 |
| 208    | 3352.80  |           |              |         | 2.08         | 0.026          | 2.602 | 8.00  | 2.97  |         | 1.64 | 2.08 |
| 209    | 3353.10  |           |              |         | 2.08         |                | 2.602 | 8.00  | 2.97  |         | 1.64 | 2.08 |
| 210    | 3353.41  | 0.30      |              |         | 2.08         | 0.026<br>0.035 | 2.520 | 35.81 | 1.05  |         | 1.25 | 1.38 |
| 211    | 3353.71  |           |              |         | 1.52         | 0.032          | 2.498 | 24.91 | 0.86  |         | 1.10 | 1.17 |
| 212    | 3354.37  |           |              |         | 1.25         | 0.032          | 2.498 | 8.00  | 0.62  |         | 1.10 | 1.06 |
| 213    | 3355.08  | 8 0.30    |              |         | 1.06         | 0.033          |       | 8.00  | 0.62  |         | 1.10 | 1.06 |
| 214    | 3355.39  | 9 0.30    |              |         | 1.06         |                | 2.429 | 20.41 | 1.02  |         | 1.45 | 1.52 |
| 215    | 3355.6   | 9 0.61    |              |         | 1.62         | 0.052          | 2.664 | 8.00  | 1.65  |         | 2.30 | 2.26 |
| 216    | 3356.30  | 0 0.46    |              | 0.091   | 2.26         | 0.019          | 2.664 | 8.00  | 1.83  |         | 6.41 | 6.27 |
| 217    | 3356.7   | 6 0.30    |              |         | 6.27         | 0.052          | 2.664 | 9.00  | 19.05 |         | 6.41 | 6.27 |
| 218    | 3357.0   | 6 0.46    |              |         | 5.91         | 0.020          | 2.664 | 8.00  | 5.48  |         | 6.41 | 5.61 |
| 219    | 3357.5   | 2 0.30    |              |         | 5.61         | 0.019          | 2.707 | 5.00  | 5.48  |         | 6.41 | 5.61 |
| 220    | 3357.8   |           |              |         | 5.61         | 0.013          | 2.662 | 8.00  | 5.48  |         | 6.41 | 5.61 |
| 221    | 3358.4   | 4 0.46    |              |         | 5.61         | 0.020          | 2.662 | 8.00  | 5.48  |         | 6.41 | 5.61 |
| 222    | 3358.8   | 9 0.30    | -0.17        | 3 0.059 | 5.61         | 0.020          | 2.002 | 0.00  | ,,,,, |         |      |      |

\*\*\*\*\*\* PARASOL (VERSION C-00) \*\*\*\*\*\*

DATE: 09/11/83 TIME: 14:47:51 PAGE: 31

# TABULATION OF PROCESSED CURVES

COUNTRY: 2030 2/5-7 3290.0-3370.0 M

and the state of the state of t

OPCO : 177 POR FROM LDT/CNL CROSSPLOT, BHCORR. LOGS

FIELD: 9495 SW FROM ARCHIE USING ILD & RW=.027,M=2.00,N=2.00

WELL: 7 2/5-7

HOLE : 1

TOP OF INTERVAL: 3290.01 M BOTTOM OF INTERVAL: 3370.00 M

| LAYER<br>Number | TOP     | THICKNESS | 2-c<br>sh | 3-C<br>Por | 5-C<br>RTRU | 8-C<br>Rwa | 12-C<br>Trde | 15-C<br>DINV | 23-c<br>RXO | 43-C<br>Tren | 61-C<br>LLSB | 62-C<br>LLDB |
|-----------------|---------|-----------|-----------|------------|-------------|------------|--------------|--------------|-------------|--------------|--------------|--------------|
|                 | (M)     | (M)       | FRCT PV   | FRCT BV    | MMHO        | OHMM       | G/CM3        | INCH         | OHMM        | PERC BV      | онмм         | онии         |
| 223             | 3359.20 | 0.46      | 0.065     | 0.111      | 2.52        | 0.031      | 2.592        | 8.00         | 2.17        | 13.4         | 2.79         | 2.52         |
| 224             | 3359.65 | 0.30      | 0.164     | 0.111      | 3.15        | 0.039      | 2.592        | 8.00         | 2.17        |              | 3.39         | 3.15         |
| 225             | 3359.96 | 0.30      | -0.021    | 0.091      | 3.15        | 0.026      | 2.616        | 8.00         | 3.10        |              | 3.39         | 3.15         |
| 226             | 3360.26 | 0.30      | -0.024    | 0.090      | 3.15        | 0.026      | 2.616        | 8.00         | 3.54        |              | 3.38         | 3.15         |
| 227             | 3360.57 | 0.30      | -0.282    | 0.100      | 1.65        | 0.016      | 2.616        | 19.80        | 2.28        | 12.6         | 1.87         | 1.75         |
| 228             | 3360.87 | 0.46      | -0.039    | 0.120      | 1.75        | 0.025      | 2.616        | 8.00         | 1.65        | 16.5         | 1.87         | 1.75         |
| 229             | 3361.33 | 0.30      | 0.084     | 0.160      | 1.25        | 0.032      | 2.475        | 8.00         | 1.21        | 16.5         | 1.35         | 1.25         |
| 230             | 3361.64 | 0.46      | 0.171     | 0.177      | 1.25        | 0.039      | 2.475        | 8.00         | 1.21        | 19.8         | 1.35         | 1.25         |
| 231             | 3362.09 | 0.30      | 0.171     | 0.177      | 1.25        | 0.039      | 2.475        | 8.00         | 0.93        |              | 1.35         | 1.25         |
| 232             | 3362.40 | 0.61      | 0.276     | 0.177      | 1.65        | 0.052      | 2.475        | 8.00         | 1.74        | 19.8         | 1.68         | 1.65         |
| 233             | 3363.01 | 0.61      | -0.070    | 0.120      | 1.65        | 0.024      | 2.607        | 8.00         | 1.35        |              | 1.68         | 1.65         |
| 234             | 3363.62 | 0.46      | 0.079     | 0.112      | 2.54        | 0.032      | 2.607        | 8.00         | 2.30        |              | 2.50         | 2.54         |
| 235             | 3364.07 | 0.46      | 0.011     | 0.104      | 2.54        | 0.028      | 2.607        | 8.00         | 2.88        | 13.0         | 2.50         | 2.54         |
| 236             | 3364.53 | 0.30      | 0.024     | 0.104      | 2.61        | 0.028      | 2.607        | 17.86        | 2.10        |              | 2.50         | 2.54         |
| 237             | 3364.84 | 0.30      | 0.025     | 0.097      | 3.02        | 0.028      | 2.633        | 8.00         | 3.44        |              | 2.98         | 3.02         |
| 238             | 3365.14 | 0.30      | -0.103    | 0.086      | 3.02        | 0.022      | 2.633        | 8.00         | 3.44        | 10.8         | 2.98         | 3.02         |
| 239             | 3365.45 | 0.46      | -0.090    | 0.086      | 3.09        | 0.023      | 2.633        | 10.70        | 1.69        | 10.8         | 2.98         | 3.02         |
| 240             | 3365.90 | 0.61      | 0.070     | 0.167      | 1.11        | 0.031      | 2.464        | 8.00         | 1.69        | 17.3         | 1.06         | 1.11         |
| 241             | 3366.51 | 0.30      | 0.179     | 0.190      | 1.11        | 0.040      | 2.464        | 8.00         | 1.00        |              | 1.06         | 1.11         |
| 242             | 3366.82 | 0.61      | -0.088    | 0.143      | 1.11        | 0.023      | 2.535        | 8.00         | 1.00        | 16.6         | 1.19         | 1.11         |
| 243             | 3367.43 | 0.30      | -0.043    | 0.179      | 0.78        | 0.025      | 2.419        | 8.00         | 0.73        |              | 0.78         | 0.78         |
| 244             | 3367.73 | 0.30      | 0.119     | 0.212      | 0.78        | 0.035      | 2.419        | 8.00         | 0.73        | 23.3         | 0.78         | 0.78         |
| 245             | 3368.04 | 0.30      | 0.159     | 0.222      | 0.78        | 0.038      | 2.384        | 8.00         | 0.73        | 23.3         | 0.78         | 0.78         |
| 246             | 3308.34 | 0.30      | 0.159     | 0.222      | 0.78        | 0.038      | 2.384        | 8.00         | 0.58        | 23.3         | 0.78         | 0.78         |
| 247             | 3368.65 | 0.30      | 0.150     | 0.220      | 0.78        | 0.037      | 2.437        | 8.00         | 0.58        | 25.7         | 0.78         | 0.78         |
| 248             | 3368.95 | 0.30      | 0.067     | 0.200      | 0.78        | 0.031      | 2.437        | 8.00         | 0.86        | 22.0         | 0.78         | 0.78         |
| 249             | 3369.20 | 0.46      | 0.067     | 0.200      | 0.78        | 0.031      | 2.437        | 8.00         | 0.76        | 22.0         | 0.78         | 0.78         |
| 250             | 3369.71 | 0.30      | 0.317     | 0.208      | 1.34        | 0.058      | 2.437        | 11.93        | 0.76        | 23.5         | 1.28         | 1-30         |

WELL: 2/5-7

RFT data

RT = 36. m MSL, Vertical well.

Run 1 : 7-10-83 , mud wt =  $1.665 \text{ kg/m}^3$  max temp= 219 DF at 3513 m gauge = 59764

|   |     |          |         |               |          |             |         |          |              | gauge      | = 59704 |                           |           |
|---|-----|----------|---------|---------------|----------|-------------|---------|----------|--------------|------------|---------|---------------------------|-----------|
|   | RUN | TEST     | TEST    | MUD           | FLO      | <b>VING</b> | FINAL   | FLOW     | ING          | PR         | ESSURE  |                           | CORR.     |
|   |     |          | DEPTH   | PRESS.        | PRES     | SSURE       | SHUT IN | TI       | ME           | COR        | RECTION | Remarks                   | FORMATION |
|   | Nr. | Nr.      | m       | PM            | PFI      | PF2         | PS      | Tl       | T2           | MUD        | SHUT IN | k= 5660 <u>q u</u> (mD)   | PRESSURE  |
|   |     |          | AH BDF  | psig          | psig     | psig        | psig    | sec.     | sec.         | DPM        | DPS     | P - Pf                    | P         |
|   |     |          |         |               |          |             |         | <u>.</u> |              | psi        | psi     | µ=0.5 cP                  | psig      |
| • | ן   | 1        | 3216.7  | 7631          | 10       | 18          | -       | _        | -            | -18        | -       | T                         | -         |
|   |     | 2        | 3236.5  | 7694          | -        | ·           | -       | -        | <del>-</del> | -18        | -       | SF                        | -         |
|   |     | 3        | 3245.7  | 7690          | -        |             | : -     |          |              | 18         | _       | SF                        |           |
|   |     | 4        | 3267.0  | 7737          | -        | -           | ; -     | -        | _            | -18        | _       | L SF                      | _         |
|   |     | 5        | 3285.4  | 7776          |          | -           | _       |          |              | -18        | -       | SF                        | _         |
|   |     | 6        | 3216.7  | 7600          | 5        | 25          | -       | _        | -            | -18        | -       | ST Repeat of nr 1         | -         |
|   |     | 7        | 3299.8  | 7804          | 3780     | 900         | 7160    | 14.4     | 7.2          | -18        | -17     | kl=0.6; k2 = .6           | 7143      |
| V |     | 8        | 3312.3  | 7827          | 85       | 80          | 7168    | 14.4     | 14.4         | -18        | -17     | k1=0.3; k2 =0.3           | 7151      |
|   |     | 9        | 3320.0  | 7854          | 5500     | 3990        | 7165    | 14.4     | 7.2          | -18        | -17     | k1=1.2; k2 = 1.2          | 7148      |
|   |     | 10       | 3333.8  | 7884          | 4100     | 1550        | 7179    | 14.4     | 7.2          | -18        | -17     | k1=0.6; k2 = 0.7          | 7162      |
|   |     | ]]       | 3351.5_ | 7924          | 4140     | 3220        | 7198    | 15.0     | 5.4          | -18        | 17      | k1=0.6; k2 = 1.3          | 7181      |
|   |     | 12       | 3383.2_ | 7996          | 5260     | 4370        | 7133    | 16.8     | 6.0          | -18        | -17     | k1=0.9; k2_= 1.7          | 7116      |
|   |     | 13       | 3427.0  | 8093          | 500      | _500        | 7211    | 14.0     | 15.0         | 18         | -17     | k1=0.3; $k2=0.3$          | 7194      |
|   |     | 14       | 3447.5  | 8143          | 30       | 30          | 7342    | 17.0     | 17.0         | -19        | 1 -17   | k1=0.2; $k2 = 0.2$        | 7325      |
|   |     | 15       | 3512.8  | 8277          | 2        | 140         | 7619    | 66.0     | 144.0        | -20        | -18     | Building-up slowly low k  | 7602      |
|   |     | 16       | 3409.5  | 8069          |          |             | · –     |          |              | -19        | -17     | SF                        | -         |
|   |     | 17       | 3409.0  | 8064          | 3230     | 800         | 7188    | 14.4     | 7.2          | -19        | -17     | k1=0.5; k2 = 0.6          | 7171      |
|   |     | _18      | 3320.0  | 7859          | 5250     | 3550        | 7173    | 15.0     | 6.0          | -18        | -17     | k1=1.0; k2 = 1.31         | 7156      |
|   |     | i        |         | * <del></del> | 550      |             | 7163    | 150.0    |              | <u>-18</u> |         | lgallon                   |           |
|   |     |          |         | 7858          | 3060     |             | 7582    | 156.0    |              | -18        | -17     | l_gallon + BU             |           |
|   |     |          |         | . 7852        | 4200     | 2150<br>50  | , 7155  | 15.0     | 6.0          | -18        | -17     | -k1=0.6; k2=0.9           | .7138     |
|   |     |          |         |               |          |             |         |          | 228.0        | -18        | 17      | 2 3/4 Gallon, No PBU      |           |
|   |     | 19       | 3320.0  | 7850          | 3350     | 700         | 7161    | 14.4     | 7.0          | -18        | _17     | k1=0.5; k2=0.6            | 7144      |
|   |     |          |         |               |          | _60         |         |          | 465.0        | -18        | -17     | 2 3/4 gallon no PBU       |           |
|   |     | 20       | 3321.0  | 7874          | 5350     | 2500        | 7168    | 14.4     | 7.0          | -18        | -17     | k1=1.1; k2=0.9            | 7151      |
|   |     | <u> </u> |         | 1             | <u> </u> | 70          | ·       |          | 249.0        | -18        | -17     | : 2 3/4 gallon PBU starts |           |
|   |     |          |         |               |          |             |         |          |              |            |         | your clauly               |           |

very slowly Recovery: 1 Gallon
3 ltr mud
C1 = 34000 ppm
Ca = 80 ppm
ph = 9.2 3 3/4 Gallon 55 ltr filtrate 33 000 60

9.2

WELL: 2/5-7

RT = 36.0 m MSL, Vertical well

RFT data

Run 2: 24-10-183

mud wt. = 1.67

max. temp. = -

gauge = 51336; HP gauge = 1413A - 003

| RUN<br>Nr. | TEST<br>Nr. | TEST<br>DEPTH | MUD<br>PRESS.  | Pf          | _OWING<br>RESSURE | FINAL<br>SHUT IN | FLOW<br>TIM |            |                   | ESSURE<br>RECTION     | Remarks                                      | CORR:                 | HP     |
|------------|-------------|---------------|----------------|-------------|-------------------|------------------|-------------|------------|-------------------|-----------------------|----------------------------------------------|-----------------------|--------|
|            |             | m<br>AH BDF   | PM<br>psig     | PF1<br>psig | PF2<br>psig       | PS<br>psig       | T1<br>sec.  | T2<br>sec. | MUD<br>DPM<br>psi | SHUT IN<br>DPS<br>psi | k = 5 660 <u>qu</u> (mD)<br>P-Pf<br>Vo=0,5cP | PRESSURE<br>P<br>psig | u<br>P |
| 2          | 1           | 3 236.5       | 7 622          | 5           | 5                 |                  |             |            |                   |                       |                                              |                       | psig   |
|            | 2           | 3 267.0       | 7 690          | _           | _                 | -                | -           | -          | -12               | -                     | T                                            | -                     | -      |
|            | 3           | 3 267.5       | 7 703          | 3           | - 0               | -                |             |            | -12               | -                     | S                                            | -                     | -      |
|            | 4           | 3 285.4       | 7 720          |             | U                 | -                | -           | -          | -12               | •                     | Т                                            | -                     | -      |
|            | 5           | 3 300.0       | 7 743          | 2 600       | 1 100             | 7 420            | -           | -          | -12               | -                     | S                                            | -                     | _      |
|            | 6           | 3 311.8       | 7 768          | 2 600       |                   | 7 130            | 6           | 11         | -12               | -11                   | k1 = 1.04; $k2 = 0.4$                        | 7 119                 | 7 137  |
|            | 7           | 3 320.5       | 7 787          | 6 800       | 500               | 7 145            | 6           | 13         | -13               | -11                   | PL; k2 = 0.3                                 | 7 134                 | 7 156  |
|            | 8           | 3 326.2       | 7 805          | 6 500       | 5 200             | 7 150            | 6           | 13         | -13               | -11                   | k1 = 13.5; $k2 = 1.1$                        | 7 139                 | 7 157  |
|            | 9           | 3 332.0       | 7 816          | 6 800       | 3 300             | 7 159            | 6           | 13         | -13               | -11                   | k1 = 7.2; k2 = 0.6                           | 7 148                 | 7 161  |
|            | 10          | 3 351.5       | 7 858          | 6 700       | 2 600             | 7 165            | 6           | 13         | -13               | -11                   | k1 = 13; k2 = 0.5                            | 7 154                 | 7 170  |
|            | 11          | 3 383.2       | 7 933          |             | 4 600             | 7 187            | 6           | 13         | -13               | -11                   | k1 = 9.7; $k2 = 0.8$                         | 7 176                 | 7 194  |
|            | 12          | 3 369.0       | 7 898          | 6 600       | 5 300             | 7 120            | 6           | 13         | -13               | -11                   | k1 = 9.1; $k2 = 1.2$                         | 7 109                 | 7 126  |
|            | 13          | 3 397.5       | 7 965          | 6 600       | 2 000             | 7 109            | 6           | 14         | -13               | -11                   | k1 = 9.1; $k2 = 0.4$                         | 7 098                 | 7 117  |
|            | 14          | 3 400.5       | 7 971          | 6 600       | 2 000             | 7 153            | 6           | 13         | -13               | -11                   | k1 = 8.5; $k2 = 0.4$                         | 7 142                 | 7 158  |
|            | 15          | 3 410.0       | 7 971<br>7 991 | 6 800       | 4 000             | 7 156            | 6           | 13         | -13               | -11                   | k1 = 13.2; $k2 = 0.7$                        | 7 145                 | 7 175  |
|            | 16          | 3 427.0       | 8 033          | 6 700       | 3 000             | 7 171            | 6           | 13         | -13               | -11                   | k1 = 10.0; $k2 = 0.5$                        | 7 160                 | 7 179  |
|            | 17          | 3 448.0       |                | 6 800       | 2 200             | 7 196            | 6           | 13         | -13               | -11                   | k1 = 11.0; $k2 = 0.4$                        | 7 185                 | 7 204  |
|            | 18          | 3 512.8       | 8 080          | 7 000       | 50                | 7 318            | 6           | 15         | -13               | -11                   | PL                                           | 7 307                 | 7 325  |
|            | 19          | 3 549.5       | 8 232          | 6 900       | 0                 | 7 594            | 6           | 33         | -13               | -12                   | PL                                           | 7 582                 | 7 600  |
|            | 20          | 3 614.0       | 8 314          | 7 000       | 50                | 7 585            | 6           | 13         | -14               | -12                   | PL                                           | 7 573                 | -      |
|            | 21          |               | 8 468          | 7 200       | 600               | 7 710            | 6           | 13         | -14               | -12                   | k1 = 9.2; $k2 = 0.3$                         | 7 698                 | _      |
|            | 22          | 3 619.0       | 8 472          | 7 100       | 1 000             | 7 715            | 6           | 13         | -14               | -12                   | k1 = 7.7; $k2 = 0.3$                         | 7 703                 | _      |
|            |             | 3 657.0       | 8 563          | 7 100       | 5                 | -                | 6           | 80         | -15               | -11                   | T                                            |                       | _      |
|            | 23          | 3 722.0       | 8 717          | -           | -                 | -                | 6           | 13         | -15               | -11                   | ī                                            | _                     | _      |
|            | 24          | 3 765.5       | 8 813          | 7 700       | 5                 | -                | 6           | 60         | -15               | -                     | Ţ                                            | _                     | _      |
|            | 25          | 3 362.0       | 7 883          | 6 100       | 5                 | 7 248            | 6           | 45         | -12               | -10                   | k1 = 4.1; k2 = 0.1                           | 7 238                 | -      |

# LEGEND , REMARKS , ETC. CORES 1-5 , WELL 2/5-7

- fractures: open
- fractures: mostly opin, occ filled (w spar/cate)
- fractures: partly open, partly filled (= 50/50)
- fractures: mostly filled . occ open
- fractures: filled
- r = rubble
- t = occ thick layer of blk mat + Pr on styl.
- all cores slightly porous, almost always without visible pores
- flu: primarily on fractures, only on rare occ in mix
- (1) mostly fractured slumps
- debris flow: occ grading into lithoclastic warke stone
- ud core 2 : bottom part core 2 might be slightly more porons
- ad core 5 : hydrocurbon indications: only a few pinpoints fluerescence

A/S NORSKE SHELL Well: 2/5-7 Core No. CORE DESCRIPTION Recovered: 5.39 m 59.9 Cored from 3303 \_to <u>33 12</u> Core size: Corehead: RC - 6 Formation: TOR Date: 28/9/83 Described by: POOL /Quick of \_\_2 Sheet: ESTI- HYDROCARBON GA DEPTH GRAPHIC SEDIMENTARY STRUCTURES REMARKS COMPOSITION (OL BLEED; DIPS; PRACTURES ETC.) A SAMPLES A A C S S LITHOLOGY ( & ACCESSORY MHERALS) SHIPL OUT OUT FLU OOL FLU & FEATURES 3303 S flu: yet weak P4 57 cut: slow cally LST: IIA cut fla: wh 9 mdst , blky , ofter pa mod hd.hd yelben 0 gy streaks stn on + patches fractures often interrupted ۳h by (sq-sed) 3304 irreg flu: yel mod (i) closed gy streaks cut: slow It yol ~~ fract cut flu: wh me wh. IF 97 D 3 3305 v irreg Sy streaks 9/4 100 ĬF 37 1-yel brn stn بات flaigel good to dk yel 3306. cut: stream oil blend It yel cut flu: who was 0 -yelbra Ø occ hor stn mtx fract wL\_ ል 701 37 uk yet oil a/a S σ'n 330 3

| A/S NORSKE SHELL                                                                                                    | Well: 2/5 - 7 Core No. 1                                                                                                    |
|----------------------------------------------------------------------------------------------------|----------------------------------------------------------------------------------------------------|
| CORE DESC                                                                                                    |                                                                                                    |
| Cored fromtoRecovered:                                                                                                    | _m % Core size:                                                                                                    |
| Formation:Date:Described by:_                                                                                                    | Corehead: 2 of 2                                                                                                    |
|                                                                                                    | COMPOSITION  ( & ACCESSORY MERALS)  ( & FULL COL FLU % PRACTURES ETC.)                                                                                                    |
| 3300  O  O  CC I com  tlong vag,  milty filled w  dal o spar  irrea yel tro  parters filled  U soft mak  (dal?) w parity  cale/s par | LST: II A most blky, mod hu  gy streak, a patches  flu: yel week cut; stream th yel cut; stream yel cut; stream yel cut; strea |

A/S NORSKE SHELL Well: 2/5-7 Core No. 2 CORE DESCRIPTION 10 3326.5 Recovered: g, 11 m 63 % Cored from 3312 Core size:\_ Formation: TOR Date: 29/9/83 Described by: POOL /QUICK Corehead: RC-6 Sheet: GRAIN SIZE DEPTH ESTI- HYDROCARBON G. MATED MOICATIONS A.S. GRAPHIC SEDIMENTARY STRUCTURES COMPOSITION a SAMPLES REMARKS WE SEE LITHOLOGY & FEATURES ( ACCESSORY MHERALS) FLU COL FLU % (OL BLEED, DIPS; 3312 FRACTURES ETC.) S gy + uh f streaks + pakh It 97 homog, occ gy patches occ her fruit 1 ۱۳۲ ع۲ Ø ಹಿ 11 37 늏 3313 -1rr 37+ wh streck + patches 9 oce hor fract LST: IT A 0 modst, modeld -hd <u>It</u> 97 ॐ 3314 homeg, occ 97 - uh patches + particles < 14-(ang) - rnd 8 IF 37 cht + Pr concretions 3315 irr 37 strenks . patches O Py modules 4 fla: yel uk oce yel ben B ان ب د اد: الله stn on fract 11 97 - 1 flu : 61/wa

| A/S NORSKE SHELL                        | Well: 2/5-7                   | Ico                                                    | ro No.            |
|-----------------------------------------|-------------------------------|--------------------------------------------------------|-------------------|
|                                         |                               | Jea                                                    | re No. 2          |
| Cored fromtoRecovered:                  | <u>- RIPTION</u>              |                                                        |                   |
| Formation: Date: Described by:_         |                               | Corehead:                                              |                   |
| CRAIN                                   |                               | Sheet:                                                 | 2of_3             |
| 1 " 1 <del></del>                       | COMPOSITION   MTE             | HYDROCARSON<br>MOKATIONS<br>SMPLOUT OUT<br>FLU COL FLU | A REMARKS         |
| 33.6                                    | Ay strenks .                  | Lem Kor Lem                                            | % PRACTURES ETC.) |
| Occ PY nod                              | Pubehas                       |                                                        |                   |
|                                         |                               |                                                        |                   |
|                                         | homog, occ                    |                                                        |                   |
|                                         | Systr/pakk<br>Particl < 0.3cm |                                                        |                   |
|                                         | 1                             | ĺ                                                      |                   |
|                                         | 1                             |                                                        |                   |
| 1331/ - 1 - 1                           | str/patch                     |                                                        |                   |
| Strong compact                          | 1                             |                                                        |                   |
|                                         | homog, dk                     |                                                        |                   |
|                                         | + It purt<br>< 3 cm           |                                                        |                   |
|                                         | $\downarrow$                  | ļ                                                      |                   |
|                                         | 27 strenks                    |                                                        |                   |
| ╎ <u>╶</u> ┼╌╩╌╢║║║║ ║║╽ <sup>╏</sup> ╴ | under angle                   |                                                        |                   |
|                                         | 2):TEA                        | flu: yel bon vk                                        |                   |
|                                         | -ha'                          | cat: slow<br>It yel                                    |                   |
| (Sy-sed) fold                           | ·gy streaks                   | cut flu: bi.uk                                         |                   |
|                                         | +part < 1cm                   |                                                        |                   |
| Occ hor fract                           | (ang)-(rnd)                   |                                                        |                   |
|                                         | oce particle of 10 cm         | Ì                                                      |                   |
|                                         |                               |                                                        |                   |
| 3319                                    | oce particle                  |                                                        |                   |
| 3319 - 257   257                        | øsca                          |                                                        |                   |
| <u> </u>                                | 1                             |                                                        |                   |
|                                         |                               |                                                        |                   |
|                                         | str/parch                     |                                                        |                   |
| O occ vert styll occ hor fract          | + 0(1                         |                                                        |                   |
| <u> </u>                                | wh patch                      |                                                        |                   |
|                                         |                               |                                                        |                   |
| 1º 57 ₩                                 | ↓                             |                                                        |                   |

| A/S NORSKE SHELL                       | Well: 2/5 -7   Core No. 2                                                                                                    |  |  |  |
|----------------------------------------|----------------------------------------------------------------------------------------------------|--|--|--|
| CORE DESC                              |                                                                                                    |  |  |  |
| Cored fromtoRecovered:                 | m % Core size:                                                                                                    |  |  |  |
| Formation:Date:Described by:_          | Corehead: Sheet: 3 of 3                                                                                                    |  |  |  |
| SAMPLES LITHOLOGY WEST BOOK A FEATURES | COMPOSITION   ESTI- HYDROCAMBON   G   REMARKS    B ACCESSORY   E   MOCATION   S   (OL. BLEED; DIPS;    M HERALS)   M   FLU   COL. FLU   %   PRACTURES ETC.) |  |  |  |
| 3321.1 >                               | str patch often (y-std) french  homog, 37 str/patch + occ partellen  trr 37 ** str a/a  -LST: II A mdst, med hell-hel                                       |  |  |  |

| A/S NORSKE SHELL                                                            | Well: 2/5-7 Core No. 3                                                                                                 |
|-----------------------------------------------------------------------------|----------------------------------------------------------------------------------------------------|
| CORE DES                                                                    | SCRIPTION                                                                                                    |
| Cored from 3326.5 to 3337.5 Recovered: 9.05                                 | m d2.3 % Core size: 4"                                                                                                 |
| Formation: TOR Date: 29/9 /83 Described by                                  | y: <u>Pool</u> Corehead: RC - 6 Sheet: of _ 3                                                                          |
| DEPTH GRAPHIC SIZE SEDIMENTARY STRUCTURES SAMPLES LITHOLOGY POR B. FEATURES | COMPOSITION ESTI-HYDROCARBON G. REMARKS                                                                                |
| 33265 - 0                                                                   | To FUICOLIFUI % I HOLIURE ER.)                                                                                         |
| 33275 > 1 - 37.                                                             | cab; slow col.  less  cut flu: milly wh streaks of ten interrupted by many small closed (37 - sech) fract  flu: yel wh |
| 35285 - G 21-37.                                                            | -LST: IIA mod hal-had  fin: yel good                                                                                   |
| Occ hor freet                                                               | cut: bloom  14 yel  cut flu: milky  wh most                                                                            |
| 15295 —                                                                     | flu: yel wk cut: slow col. less cut flu: milluy wh wenk  flu: yel good                                                 |
| so.5 - Purly filled pkgy                                                    | cutile : a/a mod fract                                                                                                 |

| A/S NORSKE SHELL                                                                                                    | Well: 2/5-7 Core No. 3                                                                                                    |
|----------------------------------------------------------------------------------------------------|----------------------------------------------------------------------------------------------------|
| CORE DE                                                                                                    | SCRIPTION                                                                                                    |
| Cored fromtoRecovered:                                                                                                    | m % Core size:                                                                                                    |
| Formation: Date: Described                                                                                                    | by: Corehead: Sheet: 2 of 3                                                                                                    |
| DEPTH GRAPHIC SIZE SEDIMENTARY STRUCTURES STANDLES LITHOLOGY WE SHOW THE STRUCTURES STANDLES LITHOLOGY WE SHOW THE SHOW THE SHOW | COMPOSITION  (@ ACCESSORY MHERALS)    Composition   Composition   Compos |
| 33325 O V Irr vert str.  O V Irr vert str.  Party filled w yet bra soft mat (del farg)  Physology  O V Irr vert str.  Str.: cht.  Spar. soft yet  Str.: cht.  Spar. soft yet  O V Irr vert  Str.: cht.  Spar. soft yet  O V Irr vert  Str.: cht.                                                                                                    | streaks/ patches often interrapted by small closed fract (syn seed)  fluigel good Cut: bloom col.less Lut fluimily wh, mod  LST: IT A most, modiad.hd                                                                                                    |
| Strong Compact pkg                                                                                                    | eol.less cut flu: milly wh good  str/patches a/a  seepage from                                                                                                    |

| A/S NORSKE SHELL                                                                                                    | W-U- 0/                                              |                                                                    |
|----------------------------------------------------------------------------------------------------|------------------------------------------------------|--------------------------------------------------------------------|
|                                                                                                    | Well: 2/                                             |                                                                    |
| Cored fromto                                                                                                    | CORE DESCRIPTION                                     |                                                                    |
| Formation:Date:_                                                                                                    | Described by:                                        | Core size:<br>Corehead:                                            |
| GRAPHIC GRAIN SIZE SEDIMEN                                                                                                    | TARY STRUCTURES & COMPOSITION                        | Sheet: 3 of 3                                                      |
| STATES LIHOLOGY WE SO THE STATE OF THE STATE OF THE STATE | TARY STRUCTURES OF COMPOSITION ( MACCESSORY MARKALS) | ESTI- HYDROCARBON GA REMARKS  ### OF THE COL FLU % PRACTURES ETC.) |
| 3354.5                                                                                                    | occ vags co.3 11- 37 - A tre dholp                   | flui yel good Scenar Low                                           |
|                                                                                                    | (dollars)                                            | col·leys                                                           |
| l <del>1-11</del> ]                                                                                                    | by small (Synteel)                                   | cut flu: willy                                                     |
|                                                                                                    | fract                                                | often yel str                                                      |
|                                                                                                    | LST: II A                                            | on fract                                                           |
|                                                                                                    | mdst,                                                |                                                                    |
|                                                                                                    |                                                      | fin: yelgood                                                       |
| 3355.55                                                                                                    | <u>₩</u>                                             | cut: shw col. less cub fin: mills                                  |
|                                                                                                    |                                                      | cut flux milks fract                                               |
| 1/ ////////////////////////////////////                                                                                                    |                                                      |                                                                    |
|                                                                                                    |                                                      |                                                                    |
| 1 \ /                                                                                                    |                                                      |                                                                    |
| 1 / /                                                                                                    |                                                      |                                                                    |
|                                                                                                    |                                                      |                                                                    |
| - <b> </b>                                                                                                    |                                                      |                                                                    |
| 1 /\                                                                                                    |                                                      |                                                                    |
|                                                                                                    |                                                      |                                                                    |
| 1 / \                                                                                                    |                                                      |                                                                    |
| 1/ \                                                                                                    |                                                      |                                                                    |
|                                                                                                    |                                                      |                                                                    |
| 1/ \                                                                                                    |                                                      |                                                                    |
| <del></del>                                                                                                    |                                                      |                                                                    |
|                                                                                                    |                                                      |                                                                    |
| 1           .                                                                                                    |                                                      |                                                                    |
|                                                                                                    |                                                      |                                                                    |
|                                                                                                    |                                                      |                                                                    |
|                                                                                                    |                                                      |                                                                    |
| 1                                                                                                    | .                                                    |                                                                    |
|                                                                                                    |                                                      |                                                                    |
|                                                                                                    |                                                      |                                                                    |

| A/S NORSKE SHELL                    |                                                                                                    | Walle 2 /                                                                                                    | <u> </u>                                                                                                    |                                          |
|-------------------------------------|----------------------------------------------------------------------------------------------------|----------------------------------------------------------------------------------------------------|----------------------------------------------------------------------------------------------------|------------------------------------------|
|                                     |                                                                                                    | Well: 2 /:                                                                                                    |                                                                                                    | No. 5                                    |
| Cored from 3330 to                  | CORE [                                                                                                    | ESCRIPTIO                                                                                                    | N                                                                                                    |                                          |
| Cored from 3339 to _ Formation: TOR | Date: a / / / / B                                                                                                    | .25 m <u>07.4</u>                                                                                                    | _ % Core size:<br>Corehead: RC                                                                                                    | 4"                                       |
|                                     | Udie-2/18/05 Describe                                                                                                    | d by: POOL                                                                                                    | Sheet:                                                                                                    | 1 of 3                                   |
| GRAPHIC   SIZE                      | SEDIMENTARY STRUCTURES  B. FEATURES  Styl Freet                                                                                                    | COMPOSITION COMPOSITION COMPOS | ESTI- HYDROCATIONS A MATEON MORCATIONS A SECURITION OF THE PROPERTY OF THE PROPERTY OF THE PRO | REMARKS (OL BLEED; DIPS; PRACTURES ETC.) |
| 3342                                | When the space of shell frags by space PY  When the space of shell frags by space PY  At the space of shell frags by space PY  At the space PY  At the space of shell frags by space PY  At the space of shell frags by space PY  At the space of shell frags by space PY  At the space PY  At the spac | homos, occ dk-11 patches  ons cm  irr + interrupted str/patches  LST: II A, most, had  17- 17- 17- 17- 17- 17- 17- 17- 17- 17                                                                                                    | flu: yel wk no cut  flu: yel wk no cut                                                                                                    | -only very minor traces of flu           |

|    | A/S   | NORSKE               | SHEL        | L        |                                                 |               |                                                                                                    |              | Vell: 2                                                                                 | /5 - | 7            | To                                                | ore N      | No. 5                | _        |
|----|-------|----------------------|-------------|----------|-------------------------------------------------|---------------|----------------------------------------------------------------------------------------------------|--------------|-----------------------------------------------------------------------------------------|------|--------------|---------------------------------------------------|------------|----------------------|----------|
|    |       |                      |             |          |                                                 | CORE          | DE                                                                                                    |              |                                                                                         |      |              |                                                   | 0.01       | ٠٠. ک                | $\dashv$ |
| į  | Cored | from                 | t           | o        |                                                 | Recovered     | :                                                                                                    | m            |                                                                                         | 9/2  | <del>-</del> | Core size                                         | <b>.</b> : |                      |          |
|    | Forma | tion:                | <del></del> | Dat      | e:                                              | Desc          | ribed b                                                                                                    | y:           |                                                                                         |      |              | Corehead<br>Sheet:                                | 1:<br>1    | of3                  | -        |
| 1  | DEPTH | GRAPHIC<br>LITHOLOGY | CKAI        | מ בכטו   |                                                 | W CT0         |                                                                                                    | COM<br>( ® A | POSITION<br>CESSORY<br>ERALS)                                                           | CMT  | ESTI-        | HYDROCARE<br>HOKATION<br>SMPL OUT OF<br>FLU COL F | on G       | REMARKS              | 뒥        |
|    | 3343  | L PL                 |             |          | 1111                                            |               | 10                                                                                                    | 1            | 1                                                                                       |      | 76           | FLU (COL ) F                                      | <u>w %</u> | FRACTURES ETC.)      | $\dashv$ |
| 3  | 345   |                      |             |          | frou !? (differential contatation!) debris flow | occ vert styl | It 97 Ph 57 Ph 57 | parl mon     | may, It h particl  3 cm  ing - 3ph  real < 8 cm  icl < 8 cm  It alk  eaches  Lall  Lall |      |              | flu: yel wi<br>no cu t                            |            | very minor troof flu |          |
| 34 | , P   | . A A A              |             | <b>#</b> |                                                 | thert layer   | 1627 -                                                                                                    | hom.         | 3 %                                                                                     |      |              |                                                   |            |                      |          |

| A/S NORSKE SHELL                              | Well: 2 /5 - 7                                            | Core No                                         | . 5                                            |
|-----------------------------------------------|-----------------------------------------------------------|-------------------------------------------------|------------------------------------------------|
| CORE DESC                                     |                                                           |                                                 |                                                |
| Cored fromtoRecovered:                        | m % C                                                     | Core size:                                      |                                                |
| Formation: Date: Described by:_               | C                                                         | Corehead:<br>Sheet:3                            | of_3                                           |
| DEPTH GRAPHIC SIZE SEDIMENTARY STRUCTURES 5 C | OMPOSITION - ESTI-                                        | MYDROCARBON G. A. S. MAPL OUT OUT FLU OOL FLU % | REMARKS<br>(OL BLEED; DIFF;<br>PRACTURES ETC.) |
| 33-47                                         | homog. occ dh streaks + dk/1t patches LST: II A modat, hd |                                                 | very minor hr yel fla                          |